## **Illusion of Motion**

Amir H. Moin [amir.moin@dfki.de](mailto:amir.moin@dfki.de)

Seminar: **C**omputer **V**ision **f**or **C**omputer **G**raphics (CVfCG)

#### **M**ax **P**lanck **I**nstitute for **I**nformatics (MPII) Saarbrücken May 7, 2013

Author: Amir Moin 07.05.13

CVfCG: Illusion of Motion

1

## Outline

- ●Introduction to illusory motion
- ●Exploring Photobios (Shlizerman et al. 2011)
- ●Video Magnification (Wu et al. 2012)
- ●Summary & Conclusion
- ●Questions & Discussion

# ●Checker Shadow Illusion

● Prof. Edward H. Adelson, 1995

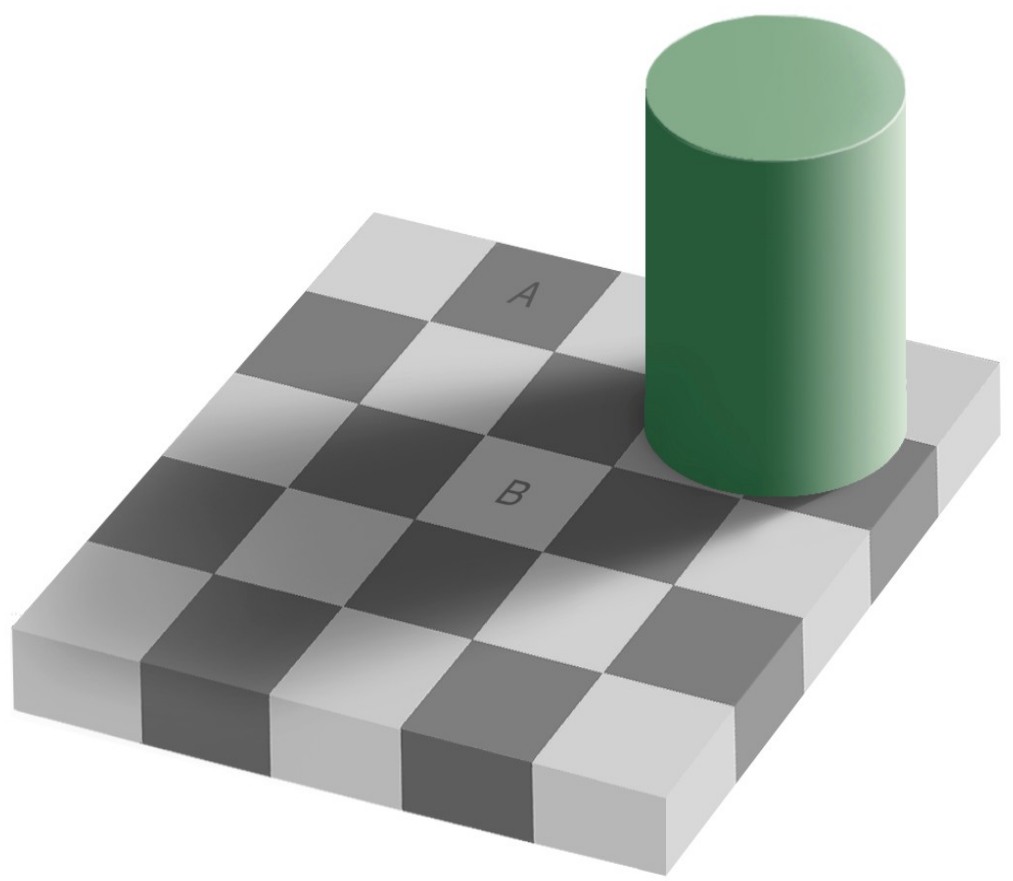

#### ●Checker Shadow Illusion ● Prof. Edward H. Adelson, 1995

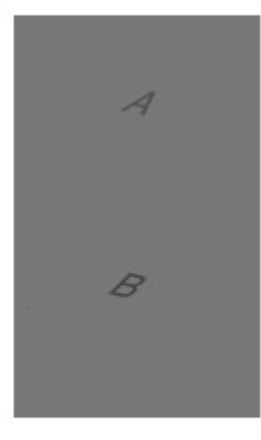

Author: Amir Moin 07.05.13

#### ●Checker Shadow Illusion ● Prof. Edward H. Adelson, 1995

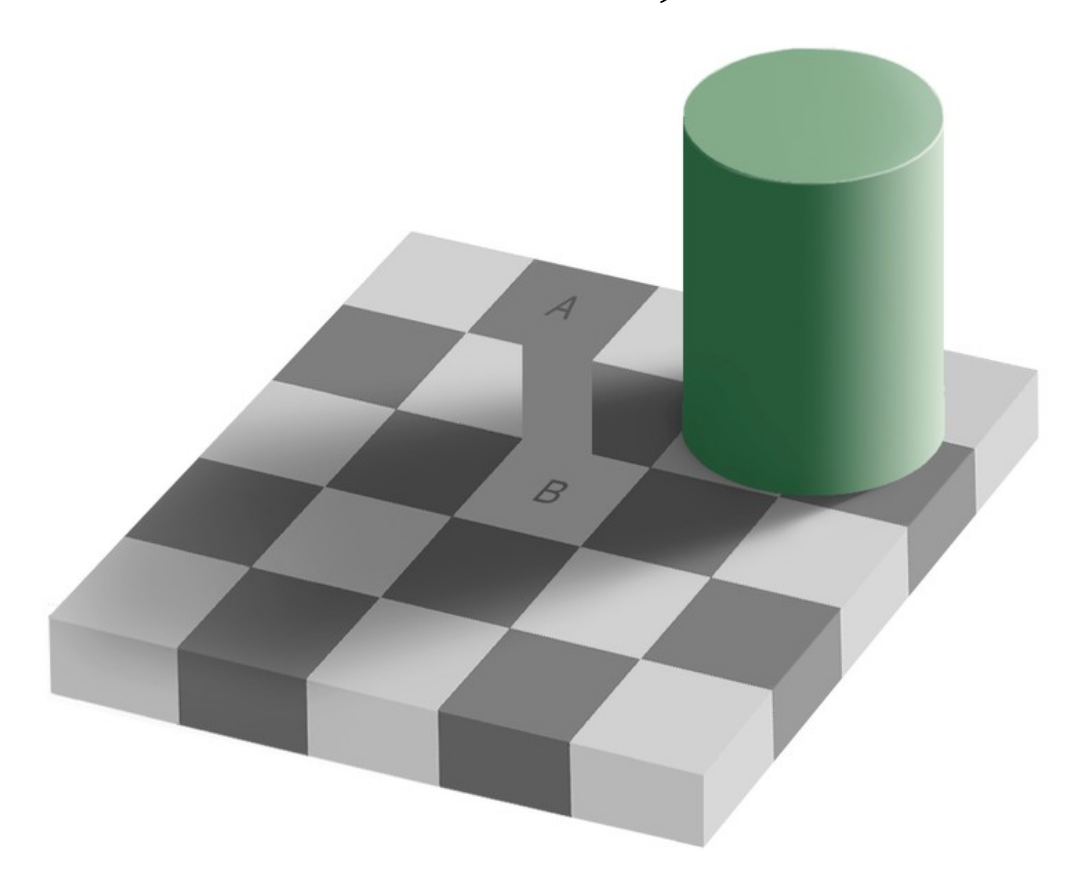

Author: Amir Moin 07.05.13

# ●Checker Shadow Illusion

● Prof. Edward H. Adelson, 1995

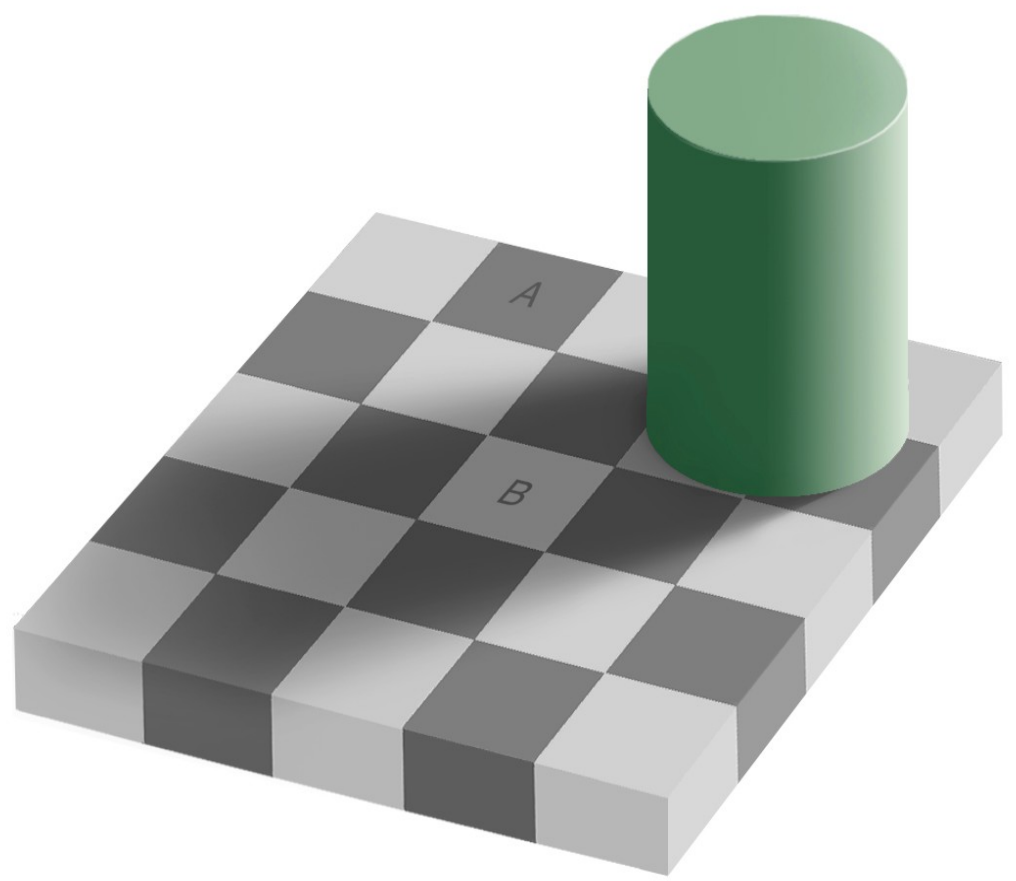

Author: Amir Moin 07.05.13

#### ●Spinning Dancer (silhouette illusion) ● by web designer Nobuyuki Kayahara, 2003

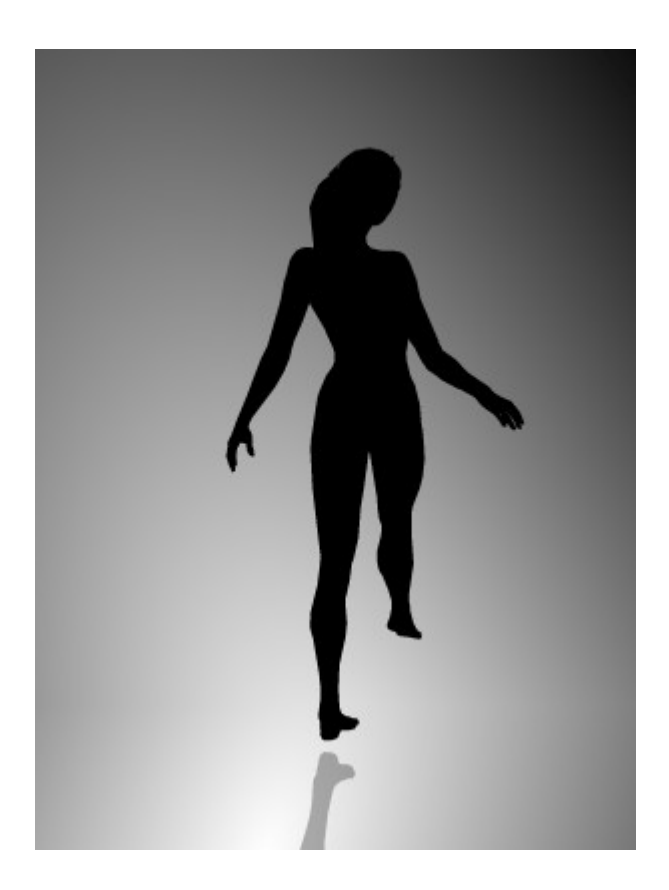

Author: Amir Moin 07.05.13

CVfCG: Illusion of Motion

 $\overline{7}$ 

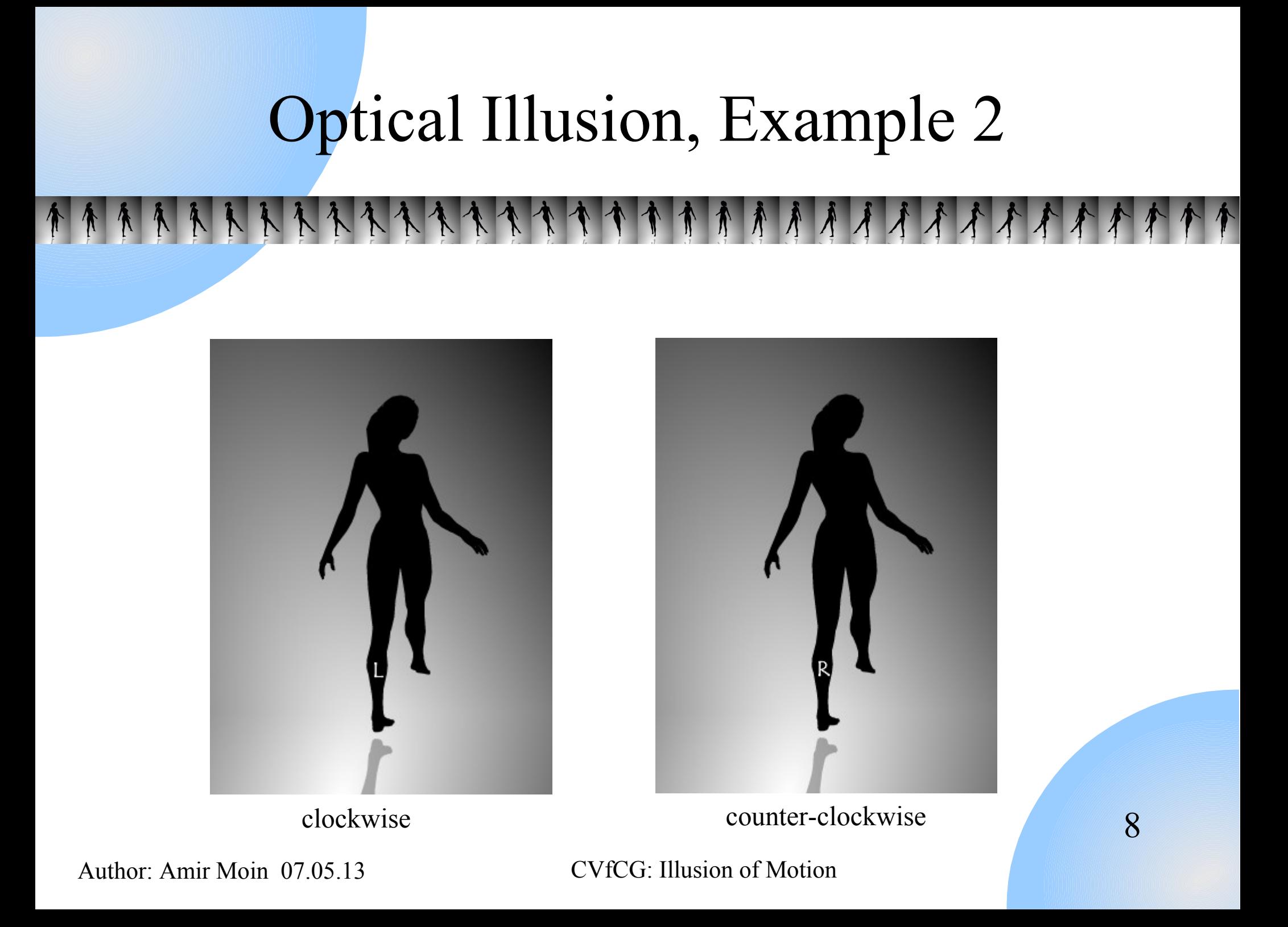

### Optical Illusion, Example 3: Illusory Motion

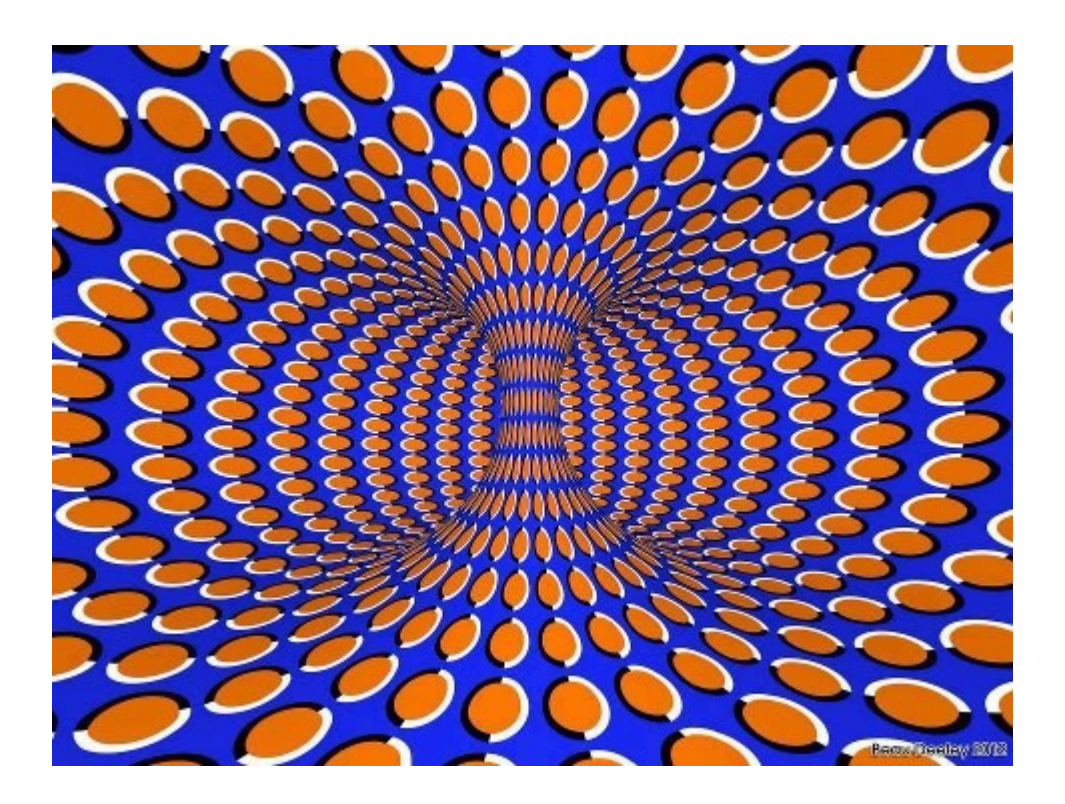

Author: Amir Moin 07.05.13

# Optical Illusion, Example 4: Illusory Motion

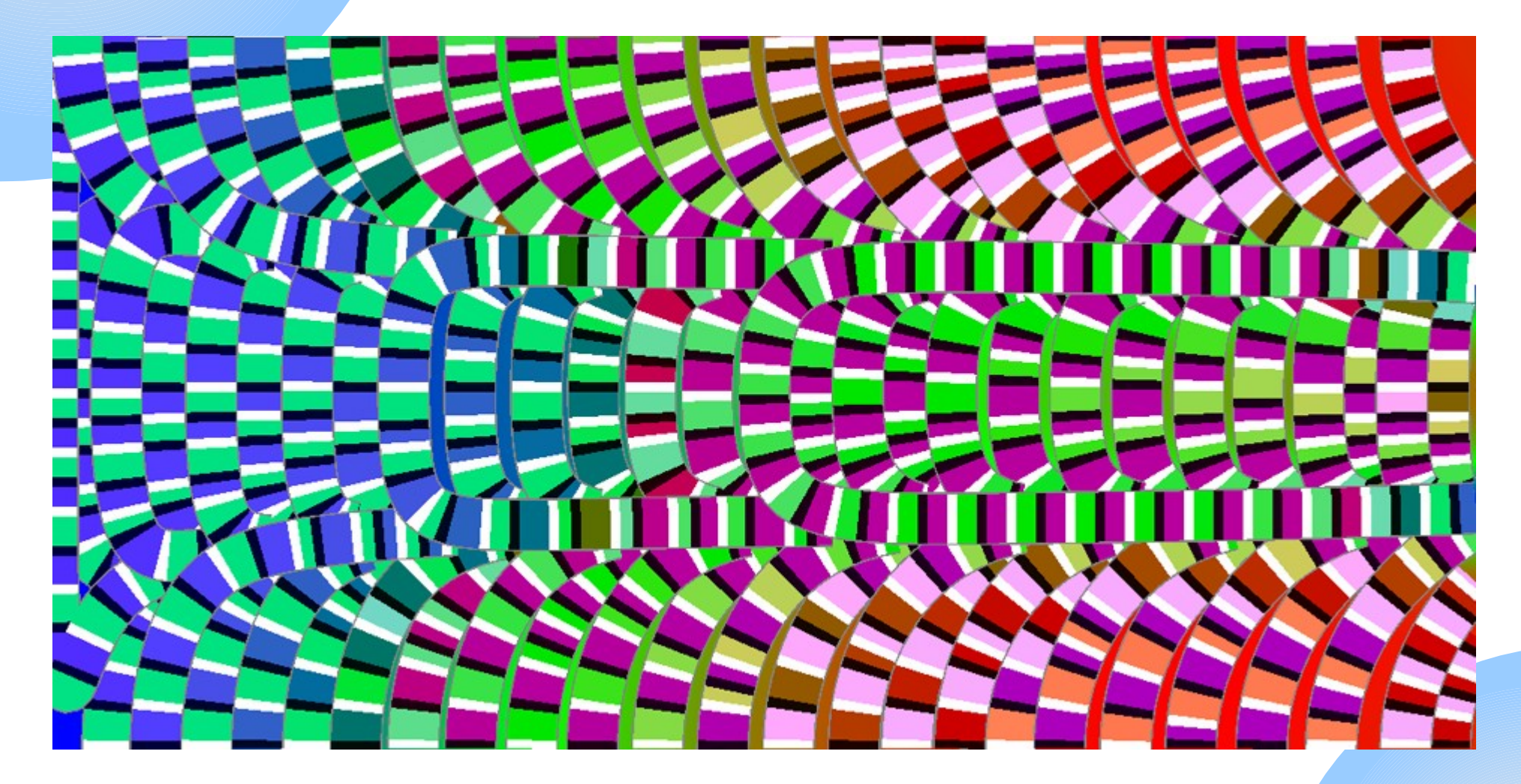

Author: Amir Moin 07.05.13

### Optical Illusion, Example 5: Illusory Motion

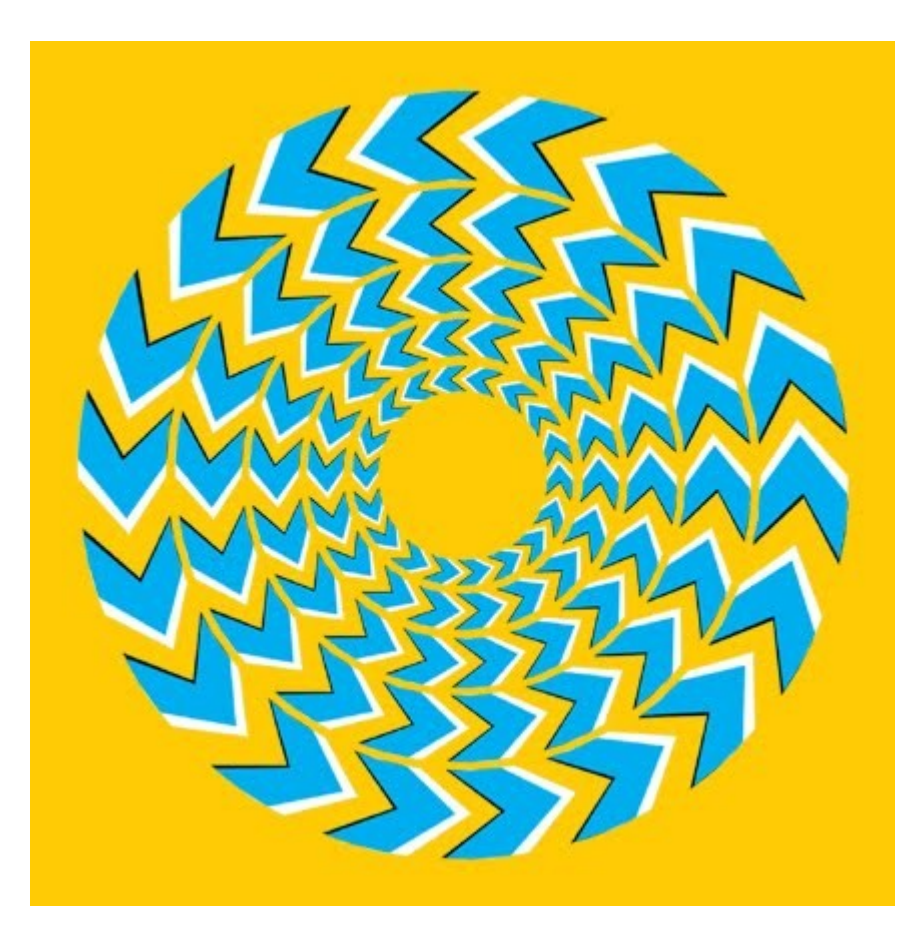

11

Author: Amir Moin 07.05.13

## Optical Illusion, Example 6: Illusory Motion

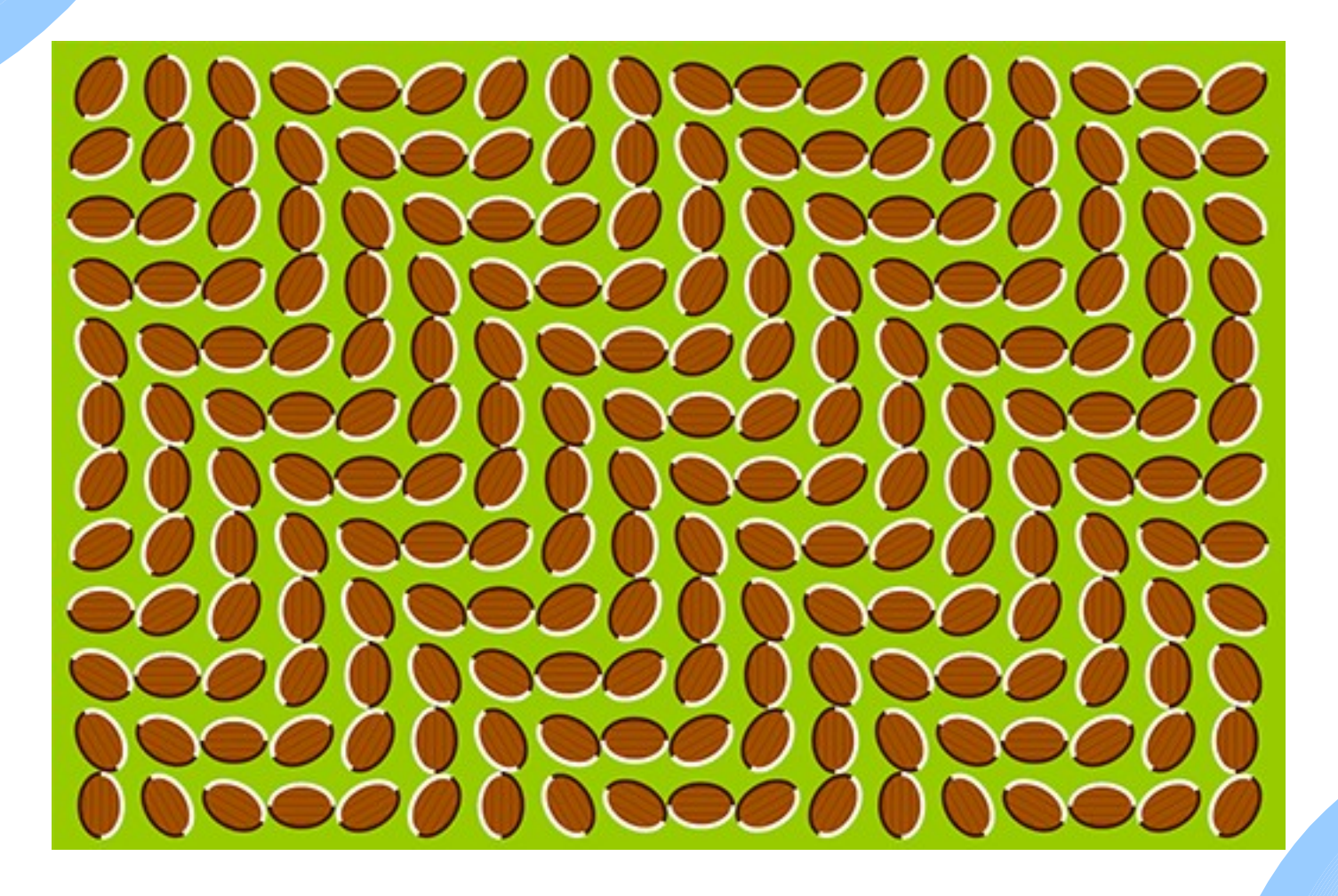

### Illusory Motion

- ●A.k.a. motion illusion (illusion of motion) ●Kind of optical illusion
- ●**Static** image *appears* to be moving
- •Cognitive effects:
	- Color contrasts
	- Shape positions

## Outline

- ●Introduction to illusory motion
- ●Exploring Photobios (Shlizerman et al. 2011)
- ●Video Magnification (Wu et al. 2012)
- ●Summary & Conclusion
- ●Questions & Discussion

#### Photobios (Shlizerman et al. 2011)

●Photobio: large image collection of the same person ●Samples the appearance space of the person over time

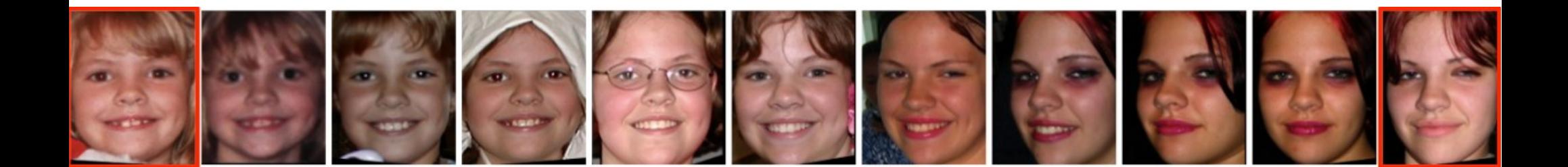

Author: Amir Moin 07.05.13

#### Sample Face Animation

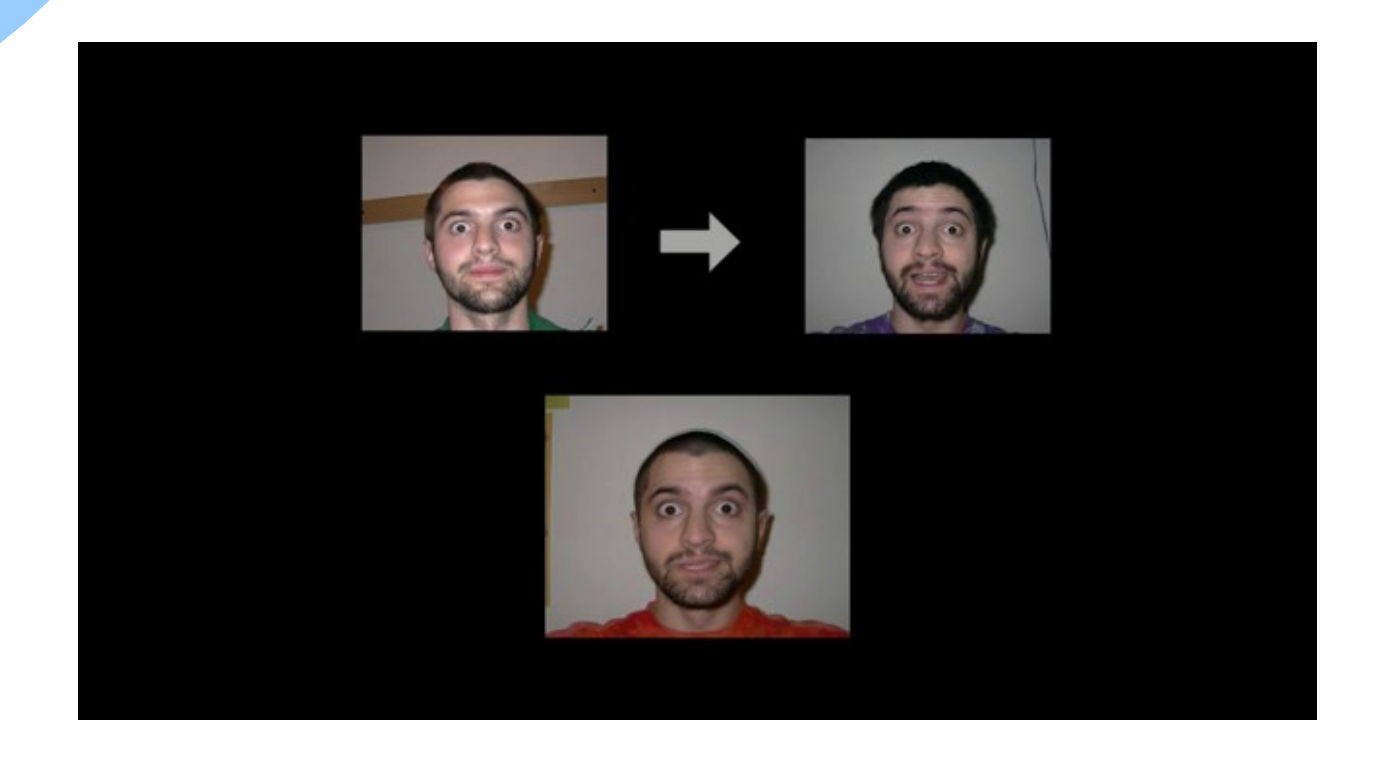

16

Author: Amir Moin 07.05.13

#### Generating Face Animations

- Optimizing the order
- Cross dissolving

## Optimizing the Order

#### Choose among a very large image collection (several thousands)

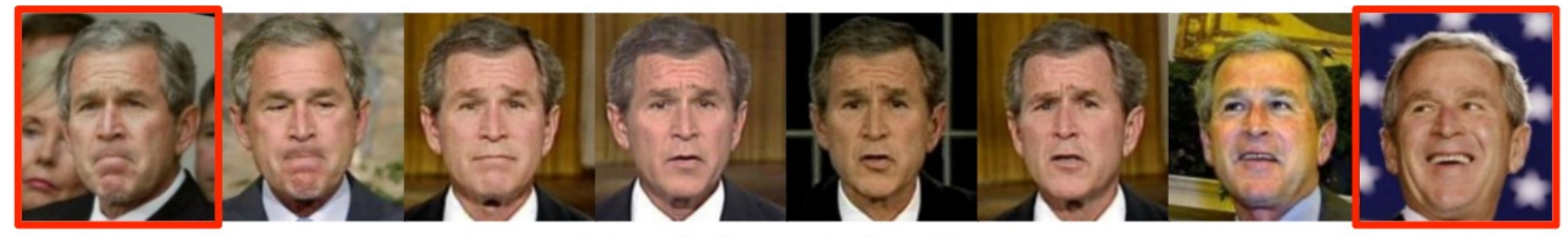

Source

Automatically generated transition

Target

18

Author: Amir Moin 07.05.13

## Cross Dissolve (a.k.a. Cross Fade or Linear Intensity Blend)

#### •Gradual transition from one image to another ●Fade-out vs. Fade-in

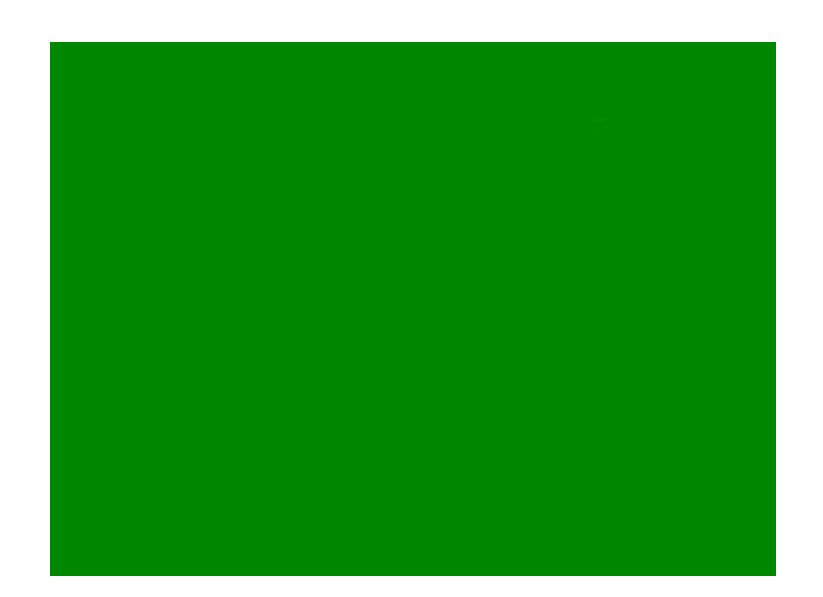

Source: [http://en.wikipedia.org/wiki/Dissolve\\_%28filmmaking%29](http://en.wikipedia.org/wiki/Dissolve_%28filmmaking%29)

19

Author: Amir Moin 07.05.13

#### The Key Idea of This Work

●*Cross dissolving* well-aligned images produces a very strong motion sensation ●Not only *illusion* of motion, but *true* motion!

#### The Aim

To create interactive animated viewing experiences from a person's photobio

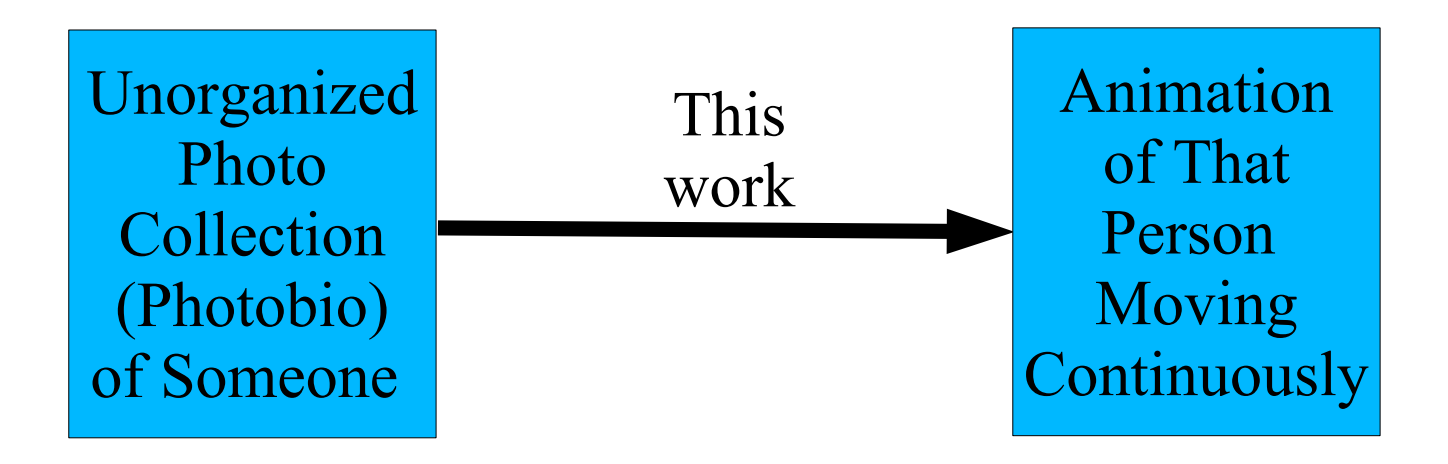

### The Specific Problem

- ●View Interpolation:
	- Rendering a seamless transition between two images

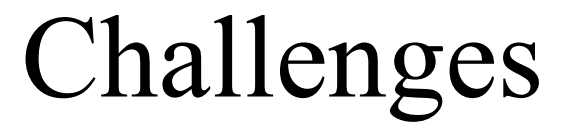

●Face appearance space: extremely *high-dimensional* ●Limited access: only a *sparse* sample space •The exact mapping of each image to pose, expression, etc. is not known!

#### The Face Graph

Note: This graph is not real!

Author: Amir Moin 07.05.13

#### The Face Graph

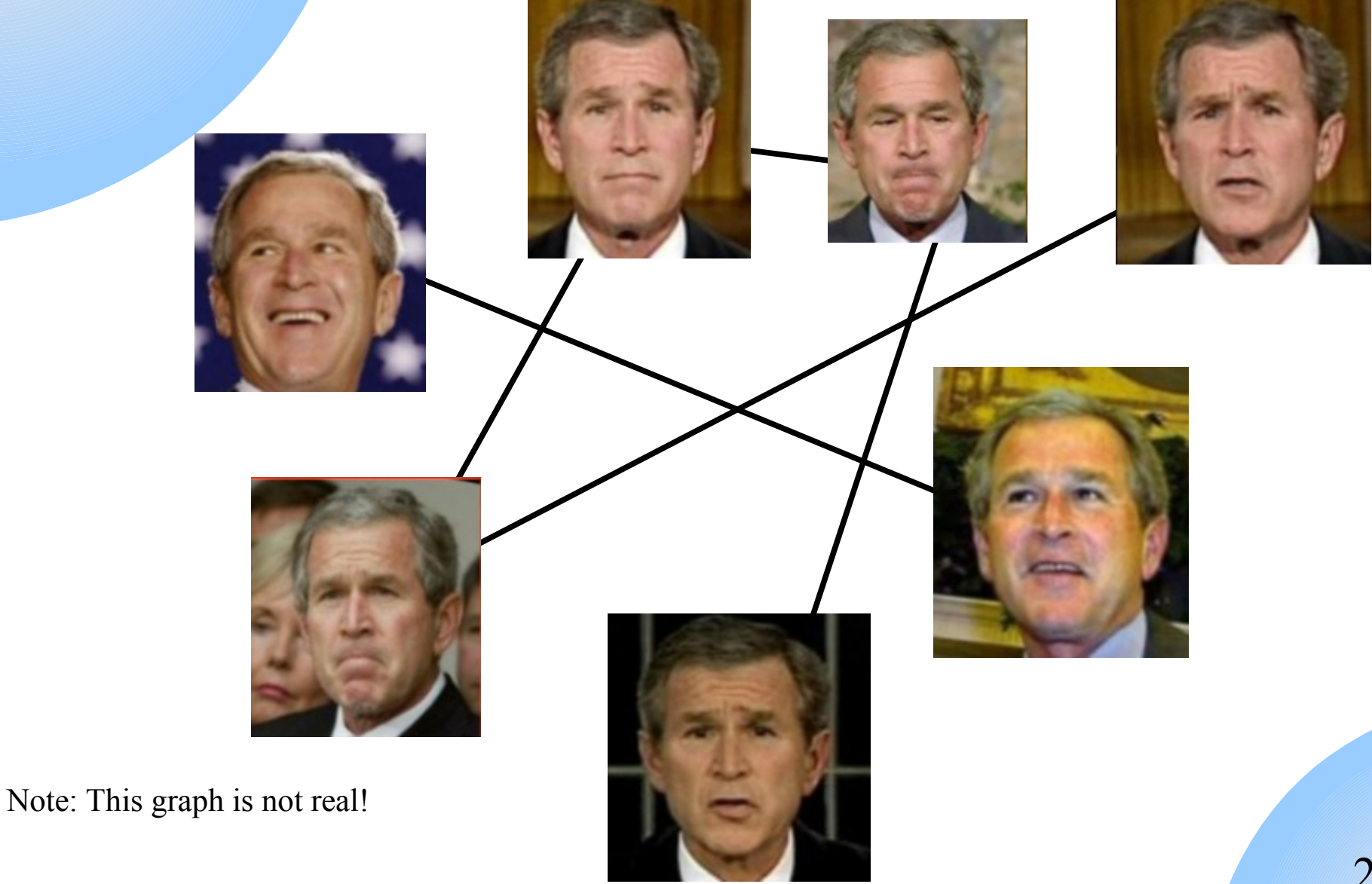

Author: Amir Moin 07.05.13

#### The Face Graph

- ●Nodes: Face Images
- ●Edges: Relative distances (dissimilarities) ●Problem: smooth transition between well-aligned images
- Equivalent to traversing the shortest path on the face graph

#### How to Find the Distances?

Comparing the face images!

27

Author: Amir Moin 07.05.13

### The Pre-Processing Pipeline

#### ●Face detection

- Locating eyes, nose, mouth, hair
- Ignore photos with low detection confidence

#### ●Pose detection

- Aligning to a 3D template model
- Warping to frontal views

#### Comparing Images to Find Distances

- ●Local Binary Patterns (LBP) Histograms
- Already proven to be useful for:
	- Image classification
	- Face recognition
	- Expression identification
	- $\bullet$  Etc.

29

### Local Binary Pattern (LBP) Histograms

•Divide an image to a grid of cells ●Convert each pixel in a cell to a **binary code**

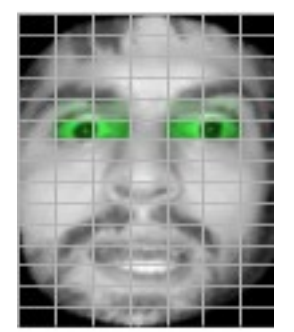

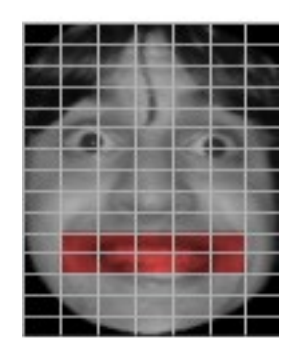

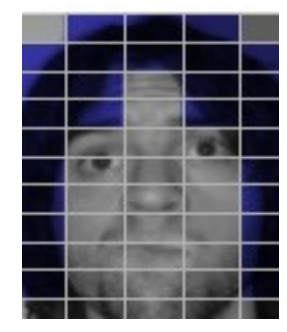

Author: Amir Moin 07.05.13

# How to Calculate the Per-Pixel Binary Code?

• Compare each pixel to its 8 neighbor pixels ●For each neighbor pixel:

- if brighter than the center pixel  $\rightarrow$  1
- if darker than the center pixel  $\rightarrow 0$

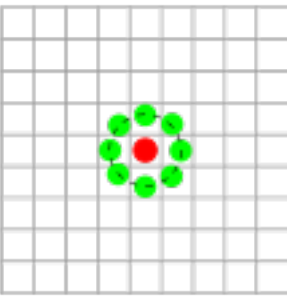

• 8-digits binary code for each pixel in a cell

## Local Binary Pattern (LBP) Histograms

The histogram of these codes for each cell is the descriptor of that cell.

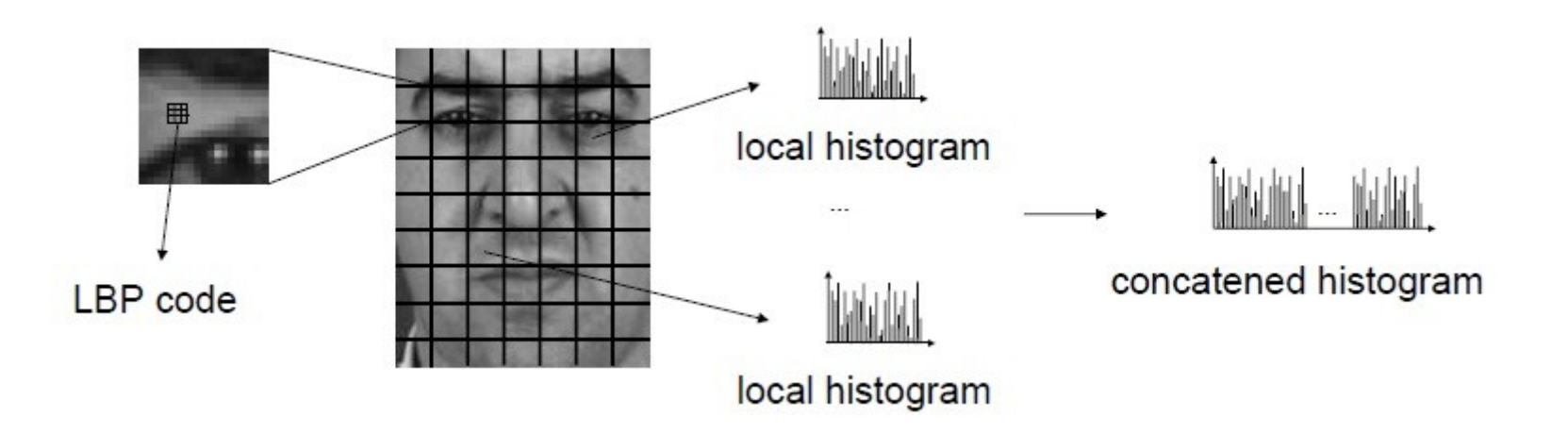

Image Source:<http://www.intechopen.com/source/html/17176/media/image24.jpg>

Author: Amir Moin 07.05.13

#### Face Distances

#### ●Combination of difference in:

- Appearance
- Pose
- Time (if timestamps are available)

## The Appearance Difference of Face Images i and j

●Distance between the corresponding descriptors in face images i and j •Normalized using a robust logistic function

$$
D_{\text{appearance}}(i,j) = 1 - (1 - \lambda^m d_{ij}^m) (1 - \lambda^e d_{ij}^e) (1 - \lambda^h d_{ij}^h)
$$

34

Author: Amir Moin 07.05.13

### The Appearance Difference of Face Images i and j

$$
D_{\text{appearance}}(i,j) = 1 - (1 - \lambda^m \mathbf{d}_{ij}^m) (1 - \lambda^e \mathbf{d}_{ij}^e) (1 - \lambda^h \mathbf{d}_{ij}^h)
$$
  
LBP histogram distance for mouth

### The Appearance Difference of Face Images i and j

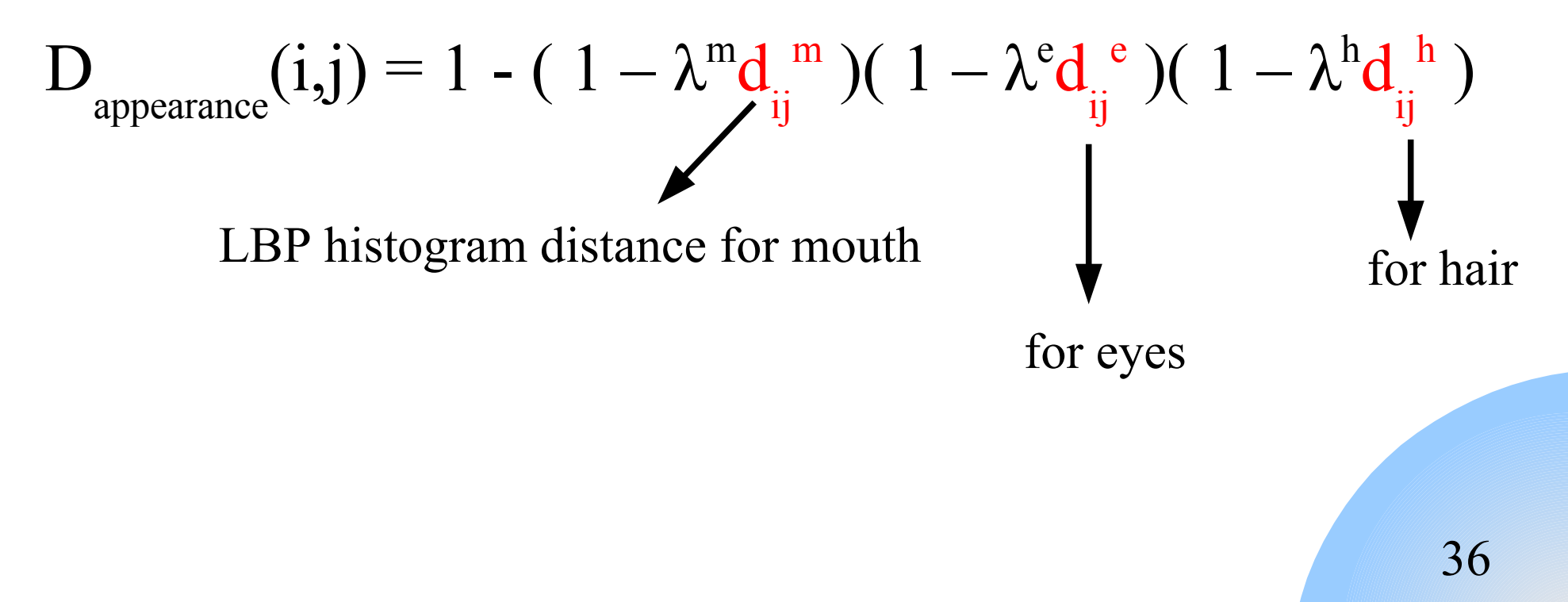

Author: Amir Moin 07.05.13
### The Appearance Difference of Face Images i and j

$$
D_{\text{appearance}}(i,j) = 1 - (1 - \lambda^m d_{ij}^m) (1 - \lambda^e d_{ij}^e) (1 - \lambda^h d_{ij}^h)
$$
  
weights for the regions

Author: Amir Moin 07.05.13

### The Appearance Difference of Face Images i and j

$$
D_{\text{appearance}}(i,j) = 1 - (1 - \lambda^m d_{ij}^m) (1 - \lambda^e d_{ij}^e) (1 - \lambda^h d_{ij}^h)
$$
  
weights for the regions

$$
\lambda^m=0.8, \lambda^e=0.1, \lambda^h=0.1
$$

Author: Amir Moin 07.05.13

#### Face Distances

#### ●Combination of difference in:

- Appearance: D appearance  $(i,j)$
- Pose: D  $y_{\text{aw}}(i,j), D_{\text{pitch}}(i,j)$
- Time (if timestamps are available): D time  $(i,j)$
- For pose and time  $\rightarrow$  absolute values

#### Recall: Euler Angles **Center of** Gravity **Pitch Axis** vaw + Pitch ●Yaw ●Pitch roll ●Rollpitch **Roll Axis** fig. 1: Euler angles + Yaw Yaw Axis -<br>+ Roll

Image Sources:<http://www.gameprogrammer.net/delphi3dArchive/viewing.htm> <http://copterix.perso.rezel.net/wp-content/uploads/2011/04/rotations1.gif>

Author: Amir Moin 07.05.13

#### The Face Graph

•Face images i and  $j \rightarrow$  Nodes i and j  $\text{-Edge}(i,j)$  has weight  $D(i,j)$  defined as:

 $D(i,j) = [1 - \Pi]$ s ∈ {appearance, yaw, pitch, time}  $(1-D)$ s  $(i,j)$ )]<sup> $\alpha$ </sup>

The number of in-between images  $\rightarrow$  the  $\alpha$  parameter

# Using The Face Graph

#### Smooth continuous image transitions ≡ Traverse the shortest path on the face graph

●Dijkstra's algorithm

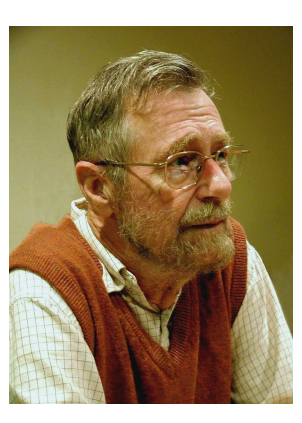

#### The Face Graph

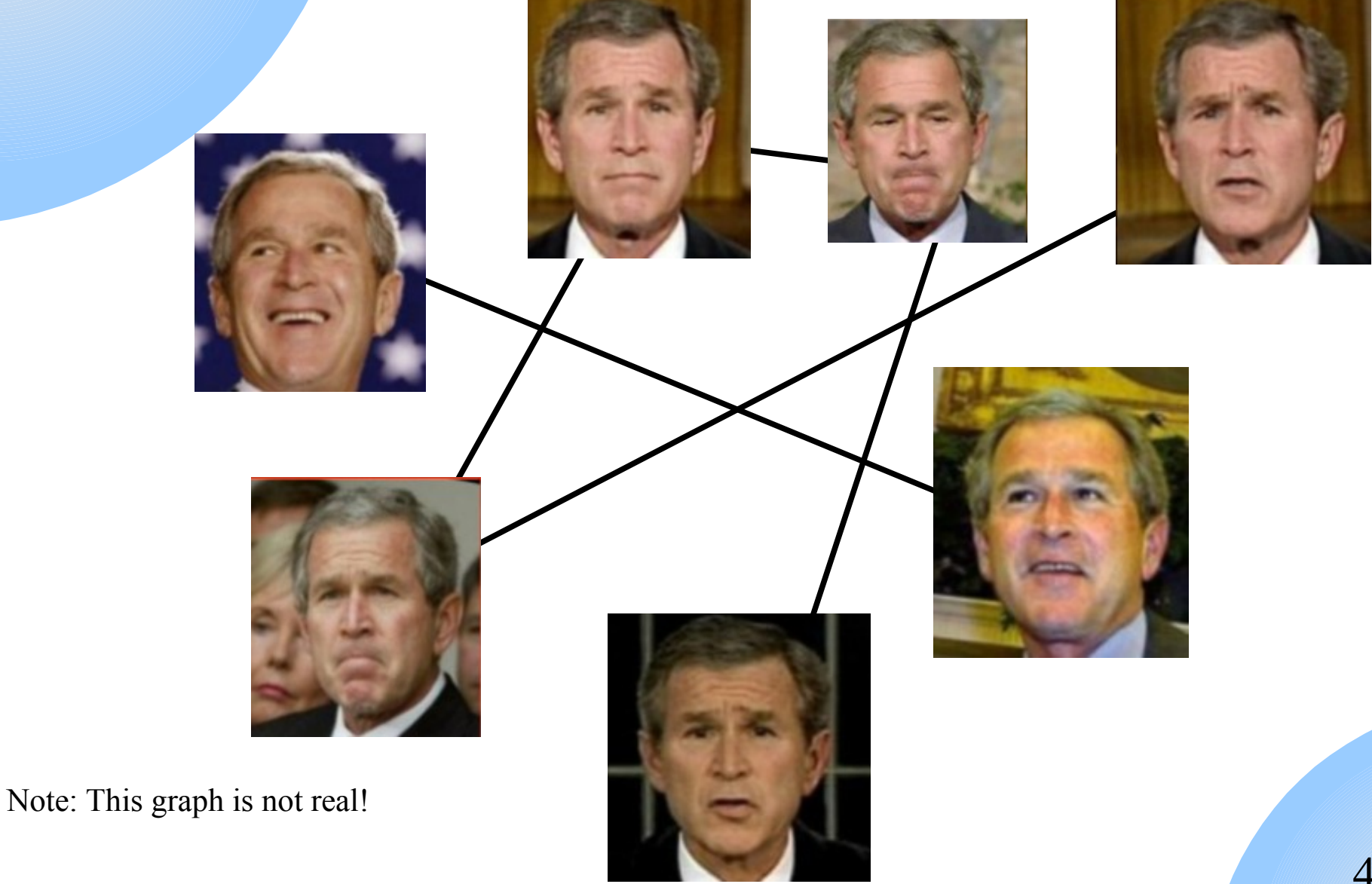

Author: Amir Moin 07.05.13

#### What do we have? What do we need?

• We have got: a proper sequence of images • We need: a way to render smooth & compelling transitions from one photo to the next

# A Classic Solution: Morphing

- Change (morph) one image to another through a seamless transition
	- E.g. one person turning to another one

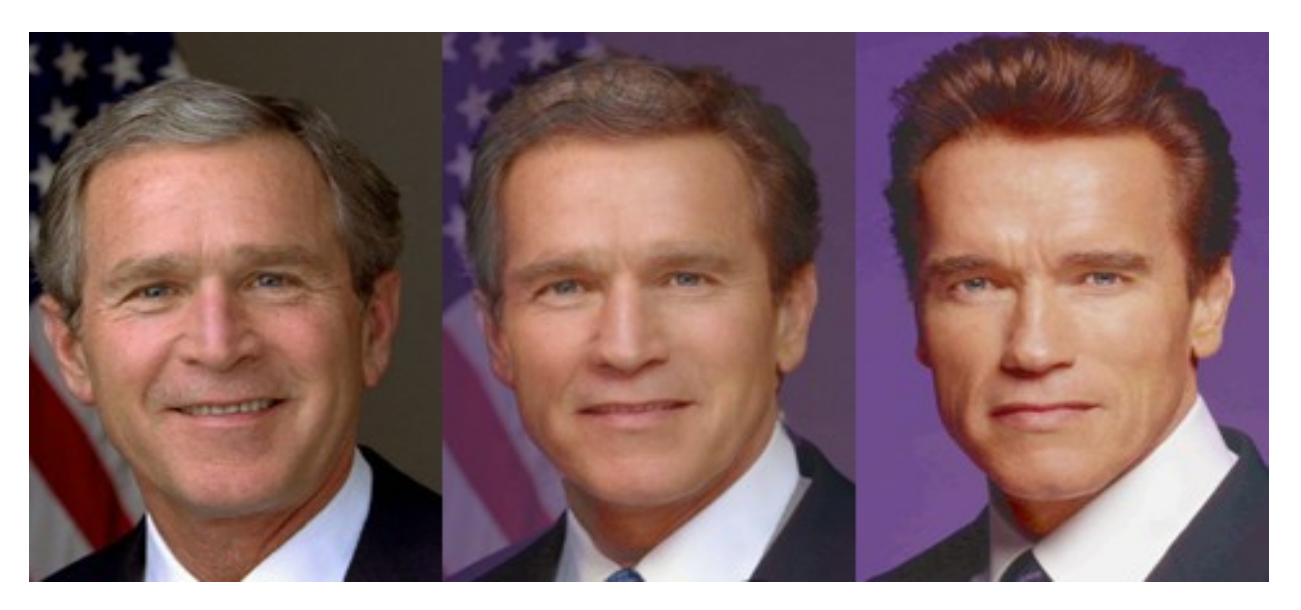

A morph from George W. Bush to Arnold Schwarzenegger Source:<http://en.wikipedia.org/wiki/Morphing>

Author: Amir Moin 07.05.13

CVfCG: Illusion of Motion

45

### A Simpler Solution: Cross Dissolve (a.k.a. Cross Fade)

Fade-out one image and fade-in another one simultaneously.

$$
I_{\text{out}}(t) = (1-t) I_{\text{in1}} + t I_{\text{in2}}
$$

Author: Amir Moin 07.05.13

# A Simpler Solution: Cross Dissolve (a.k.a. Cross Fade)

Fade-out one image and fade-in another one simultaneously.

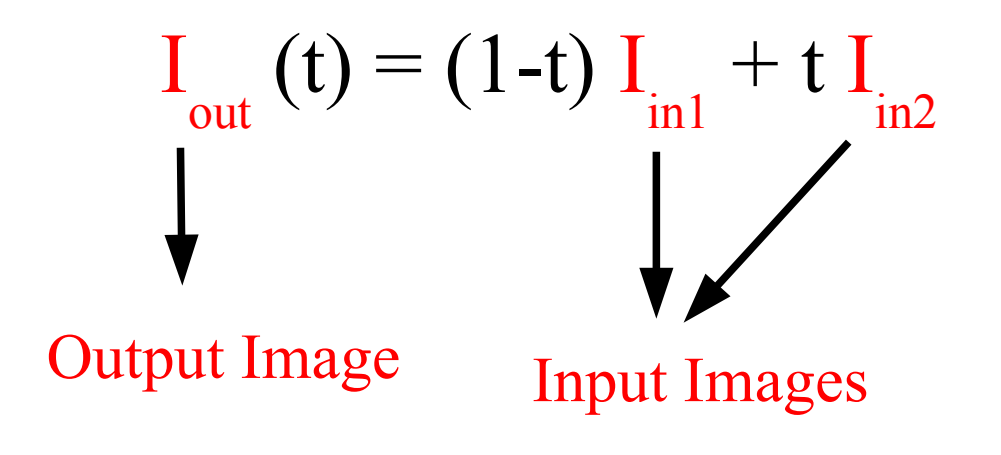

Author: Amir Moin 07.05.13

### Strong Motion Effect by Cross Dissolve

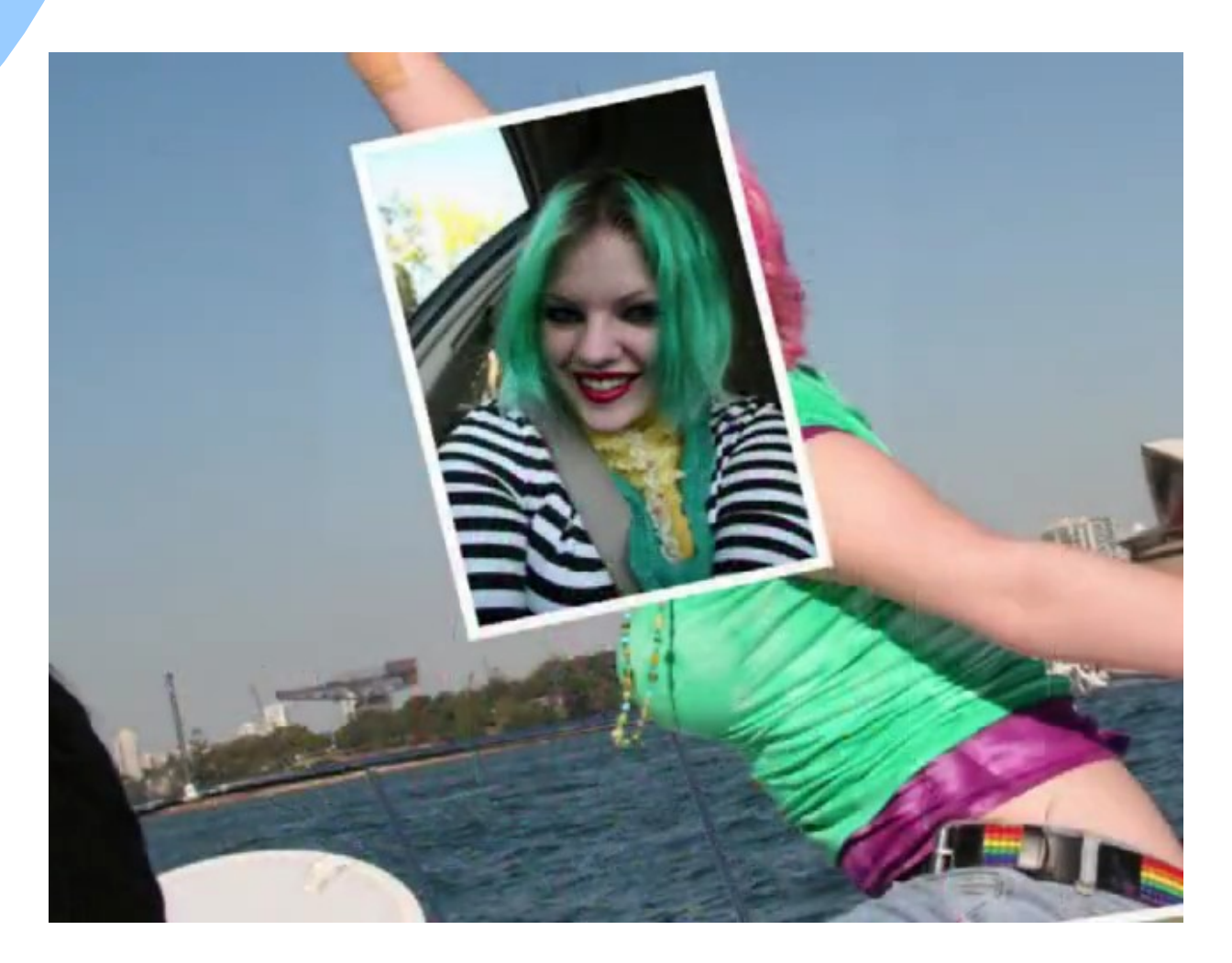

Author: Amir Moin 07.05.13

# How Could Cross Dissolve Produce Motion?

#### ●**Edge Motion:**

• *Image edges* move smoothly, with nonlinear *ease-in ease-out* dynamics

#### ●**Physical illumination changes:**

• The light source direction moves realistically during the transition

### Basics: Image Edges

Points on a digital image where the brightness changes sharply (i.e. has discontinuities)

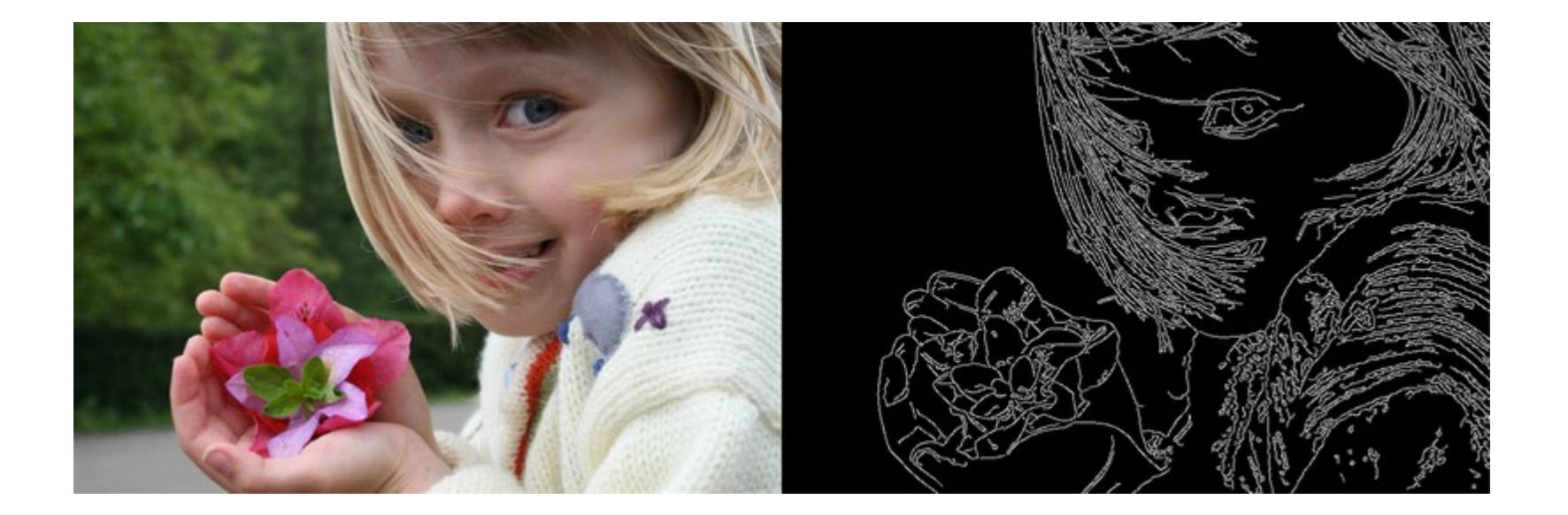

Image Source:<http://en.wikipedia.org/wiki/File:EdgeDetectionMathematica.png>

Author: Amir Moin 07.05.13

#### Basics: Ease-in vs. Ease-out

Few drawings  $\rightarrow$  faster action More drawings  $\rightarrow$  slower action

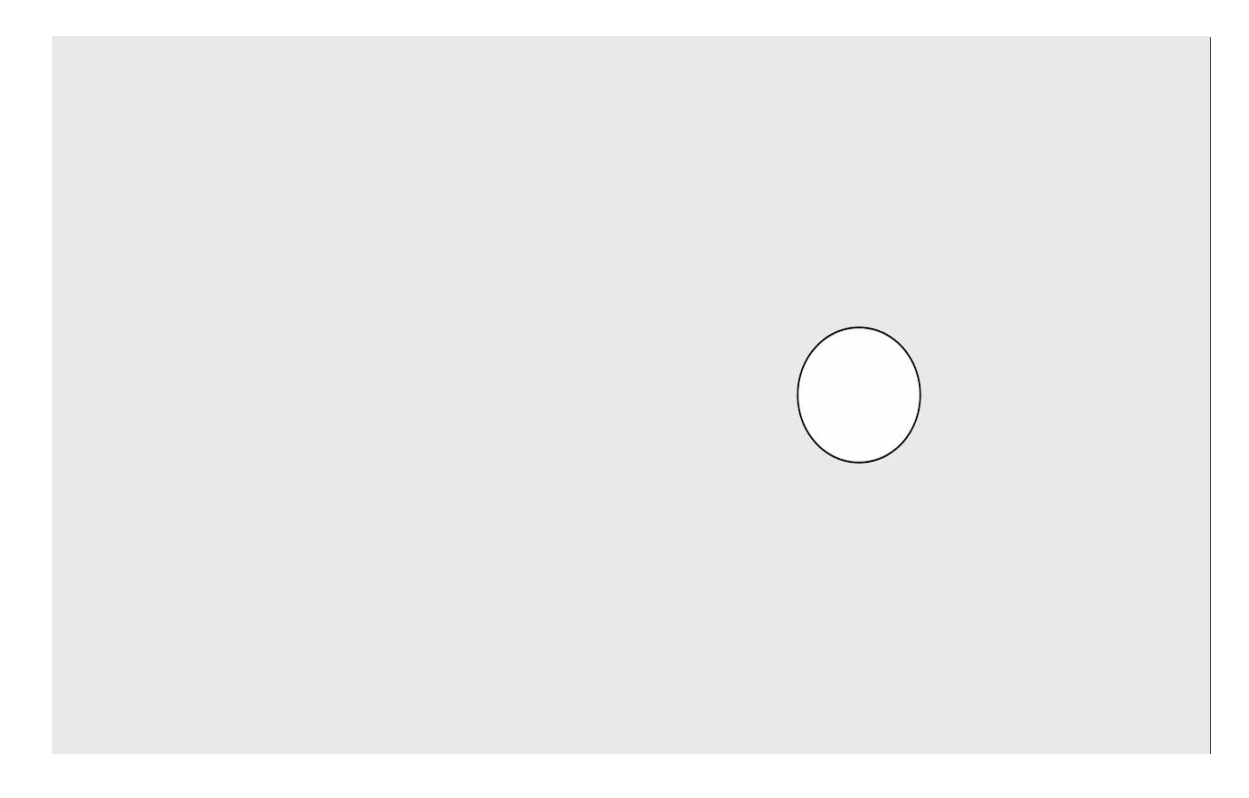

Video Source: [http://www.youtub](http://www.youtube.com/watch?v=yQ-NC0bHTYs) [e.com/watch?v=yQ-](http://www.youtube.com/watch?v=yQ-NC0bHTYs)[NC0bHTYs](http://www.youtube.com/watch?v=yQ-NC0bHTYs)

Author: Amir Moin 07.05.13

### Edge Approximation

Approximate the image edges by the sine function

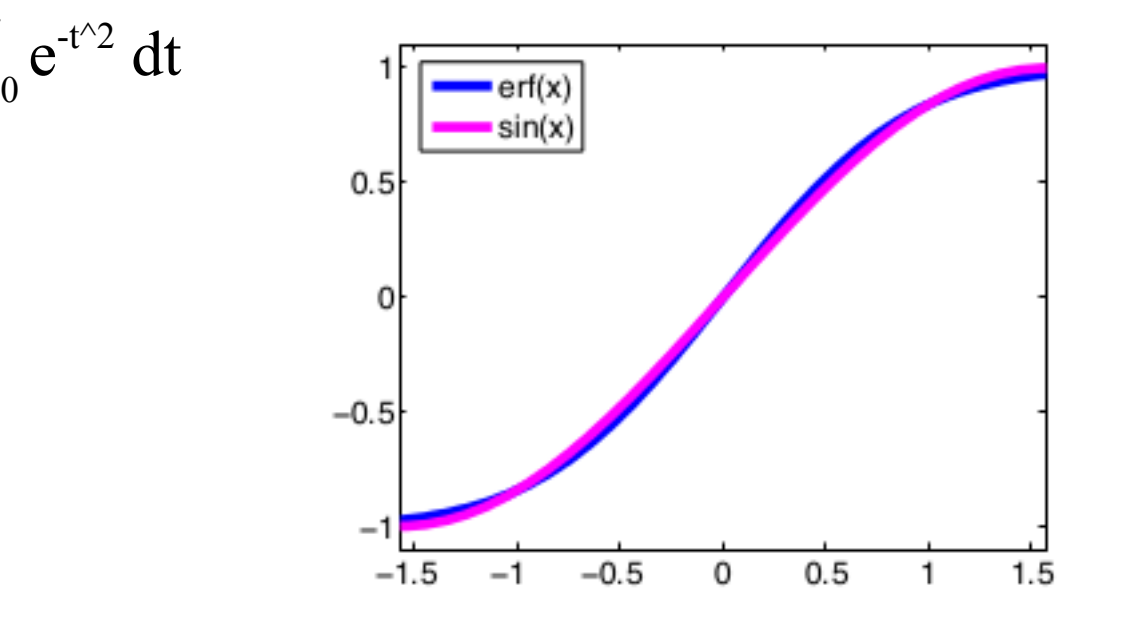

Author: Amir Moin 07.05.13

 $erf(x) = x$ 

# Edge Motion

•Cross dissolving 2 images (signals) represented by *α sin(mx) sin(mx+d)* • d is phase shift (spatial translation)

 $\bullet$  a is amplitude scale

**I out**  $(t) = (1-t)$  I **in1 + t I in2** (1-t)  $\alpha$  sin(mx) + t sin(mx+d) = c sin(mx+k) t  $\epsilon$  [0,1]

#### Important Results

 $k = \arctan(t \sin d / ((1-t)\alpha + t \cos d))$ 

●(1) Phase k is smoothly interpolated. The speed of the motion is determined by phase k.

 $\bullet$ (2) k is not linear, but, it perfectly resembles the ease-in ease-out curve (i.e. more believable animations)!

# Cross Dissolve vs. Linear Motion

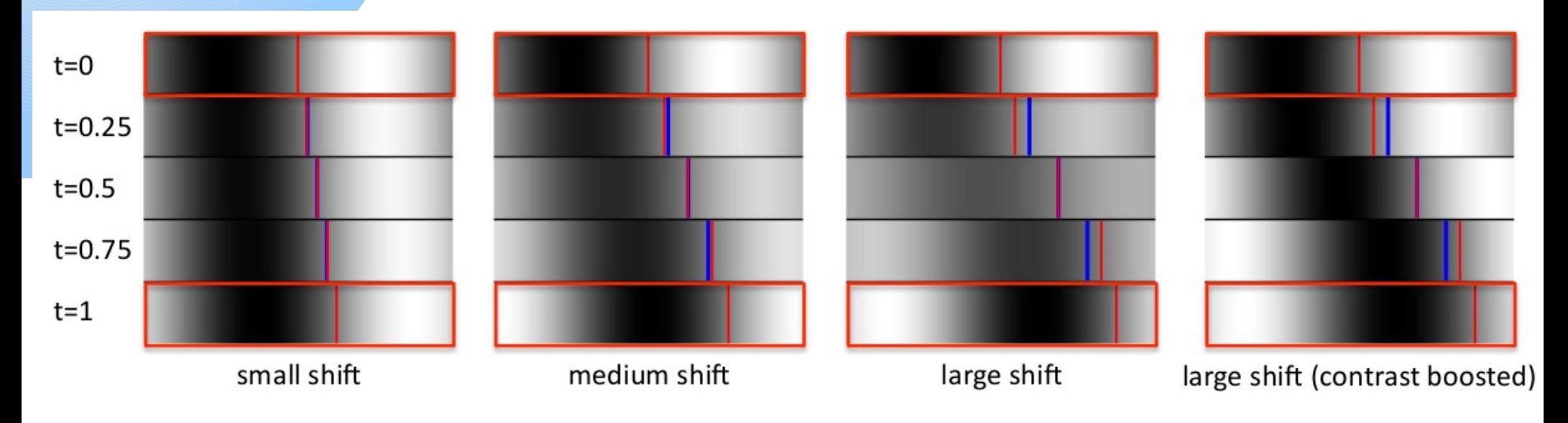

- ●Location of the edges: in cross dissolve  $\rightarrow$  red in linear motion  $\rightarrow$  blue
- •Larger shifts  $\rightarrow$  non-linear ease-in ease-out + decrease in contrast  $\bullet$ Small shifts  $\rightarrow$  imperceptible

#### Important Results (3)

(1-t)  $\alpha$  sin(mx) + t sin(mx+d) = c sin(mx+k)

●Low frequency edges can move relatively large distances, while high frequency edges can move only slightly.

### Cross Dissolve vs. Linear Motion

#### **Translation By 2 Pixels**

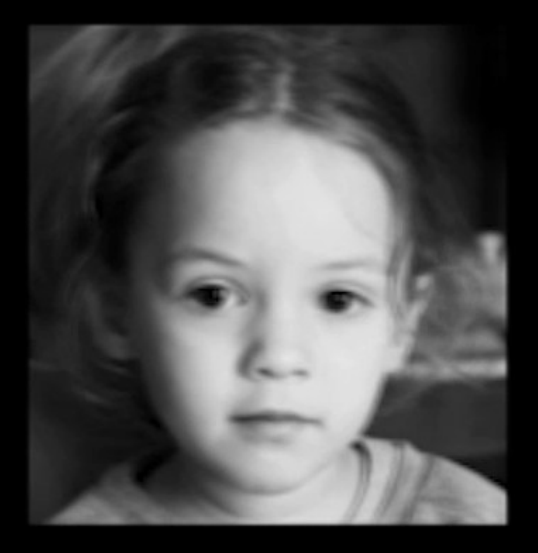

**Cross Dissolve** 

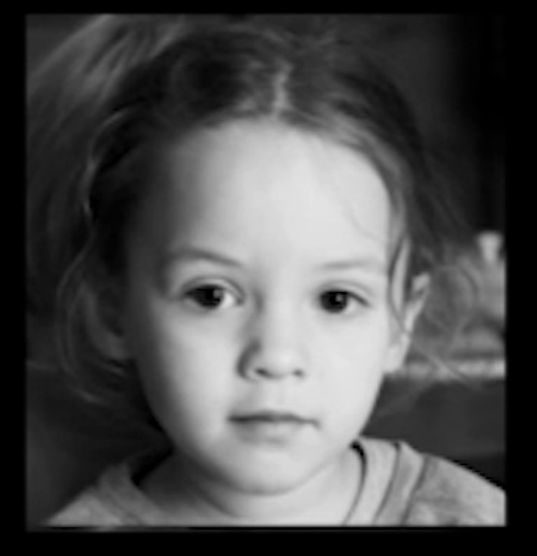

Linear Motion

Author: Amir Moin 07.05.13

#### Important Results (4)

(1-t)  $\alpha$  sin(mx) + t sin(mx+d) = c sin(mx+k)

•When the phase offset reaches  $\pi$ , the edge disappears entirely. This fading away during a transition is called ghosting).

#### Important Results (5)

$$
c^2 = \alpha^2 (1 - t^2) + t^2 + 2(1 - t)\alpha t \cos\theta
$$

• According to c in the above equation: drop in amplitude of sine  $\rightarrow$  gradual decrease in image contrast

59

#### Important Results (6)

The motion effect only works for edges with approximately the same frequency.

### Interpolation of Light Sources

In addition to edge motion, cross dissolve could also produce very convincing illumination changes:

- The light source direction appears to move realistically!
- Mathematical details available in the paper

#### Automation

- •The pipeline is almost fully automated
- ●Exception: more than one person on a photo
	- Future work: using face recognition techniques

#### Implementation

- ●Google Picasa 3.8
	- The *Face Movies* feature
- ●Latest: Picasa 3.9
- ●Install on GNU/Linux using WINE

# Outline

- ●Introduction to illusory motion
- ●Exploring Photobios (Shlizerman et al. 2011)
- ●Video Magnification (Wu et al. 2012)
- ●Summary & Conclusion
- ●Questions & Discussion

### Video Magnification (Wu et al. 2012)

Revealing subtle changes in the videos that are hard or impossible to see with the naked eyes

- Color variation
- Low-amplitude motions (both periodic and non-periodic)

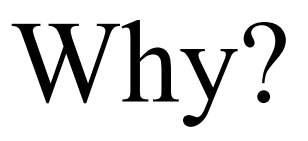

- •The human visual system  $\rightarrow$  limited spatiotemporal sensitivity
- Many signals below this limit  $\rightarrow$  still useful!

# Applications of Video Magnification

- ●Medicine
- ●Military
- ●Architecture
- ●Law Enforcement
- ●Etc.

### Example 1

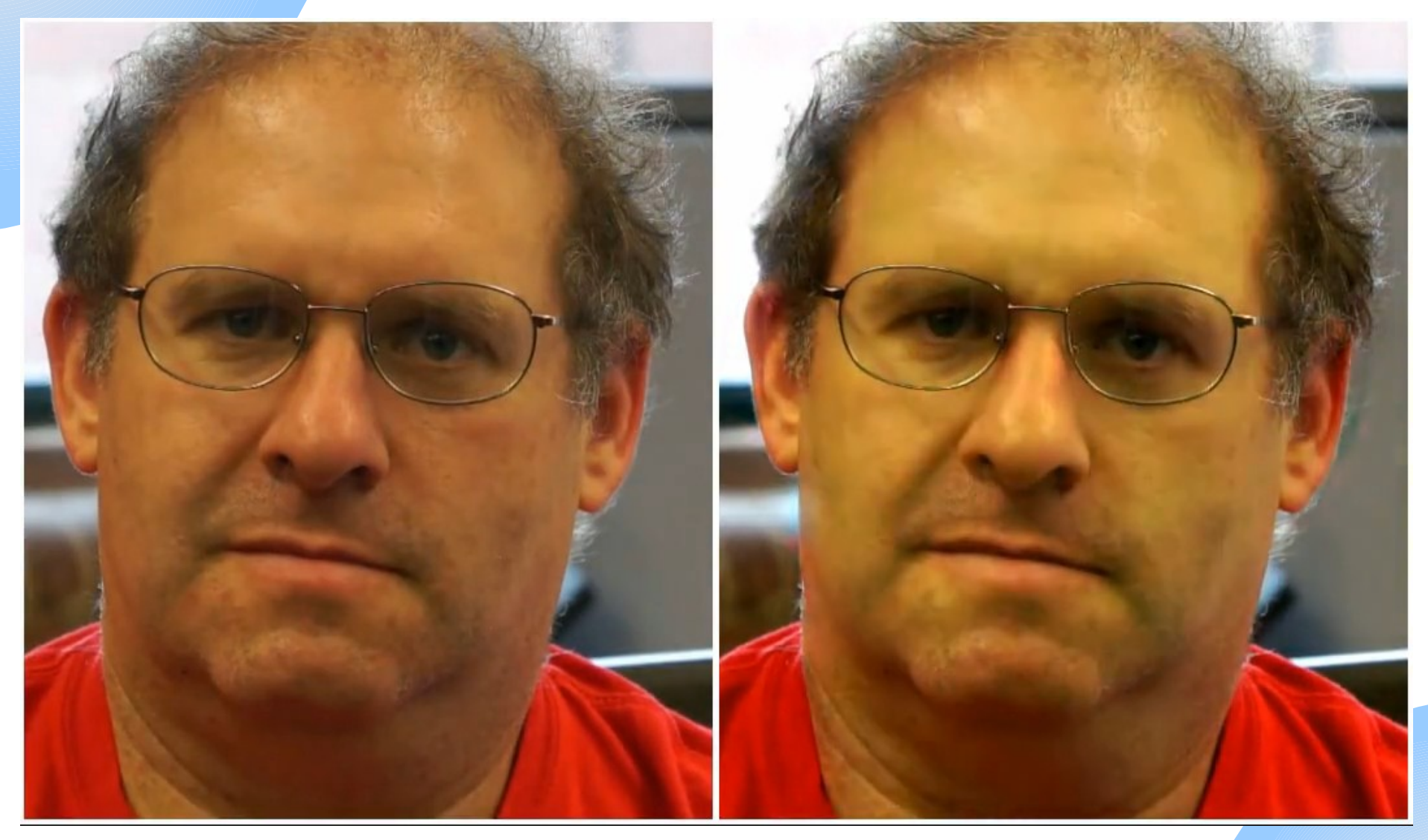

Author: Amir Moin 07.05.13

### Example 2

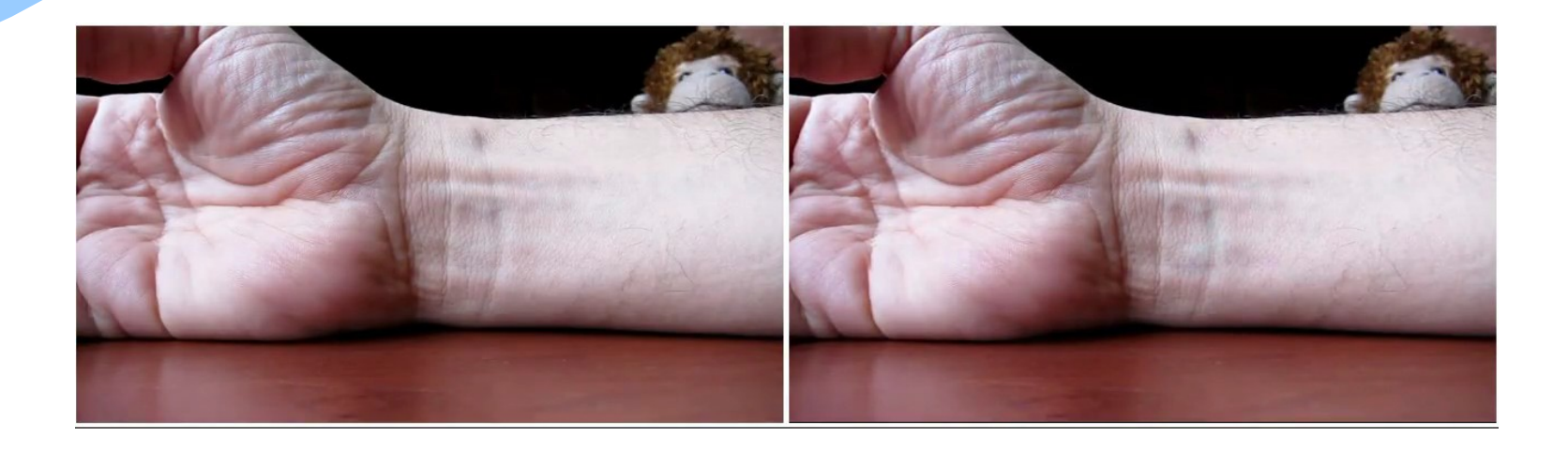

Author: Amir Moin 07.05.13

### Example 3

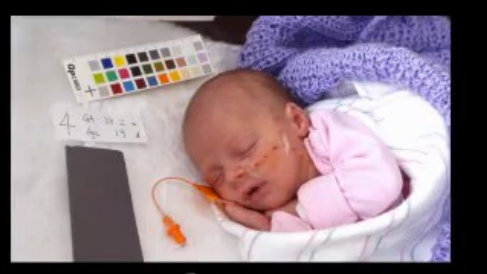

Source<br>(Courtesy of Winchester Hospital. Do not copy)

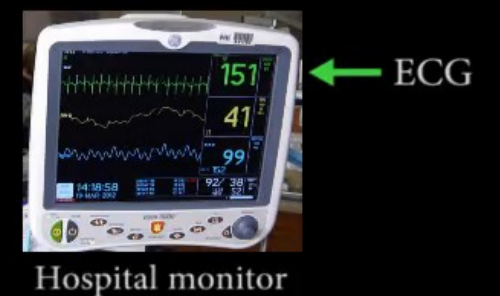

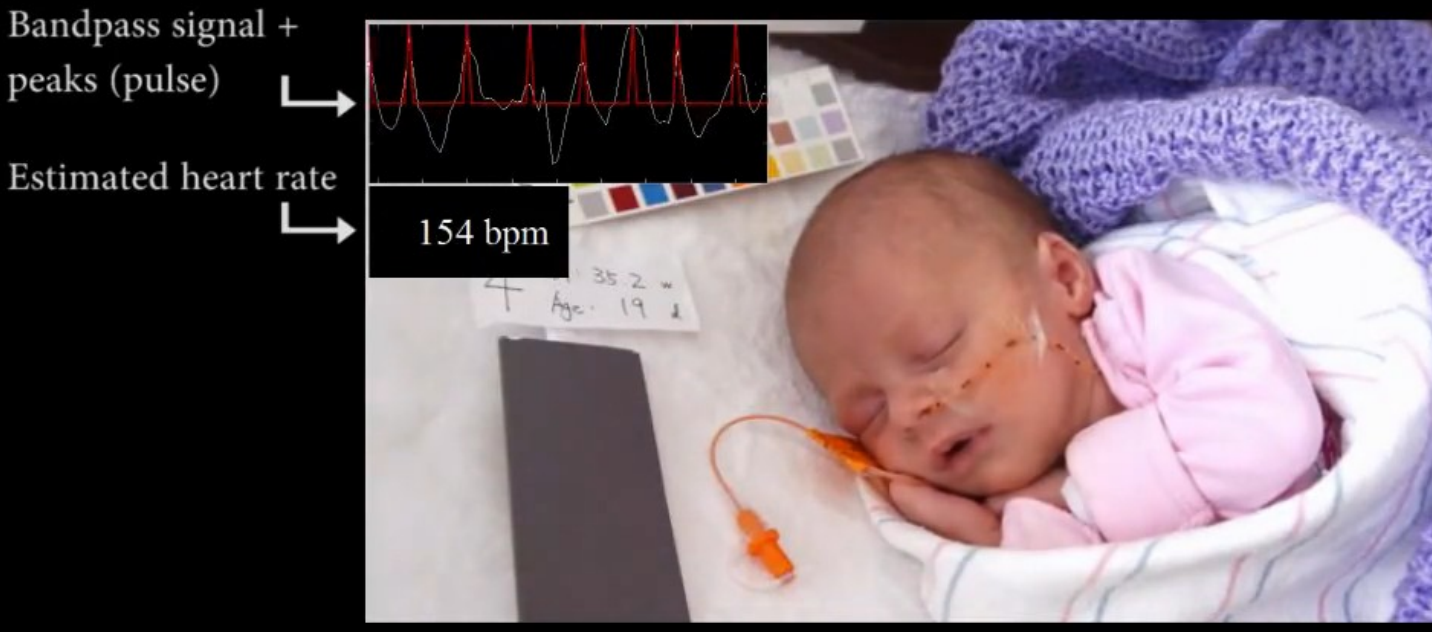

Color-amplified (x150)

Author: Amir Moin 07.05.13

### The Key Idea of This Work

• A combination of spatial and temporal video processing techniques can amplify subtle variations ●To reveal important aspects of the world around us

# The Approach

●Consider the time series of color values at any spatial location (i.e. pixel)

• Amplify variation in a given temporal frequency band of interest
# Basics: Temporal vs. Spatial Frequency

●Temporal Frequency: No. of occurrences per second ●Spatial frequency

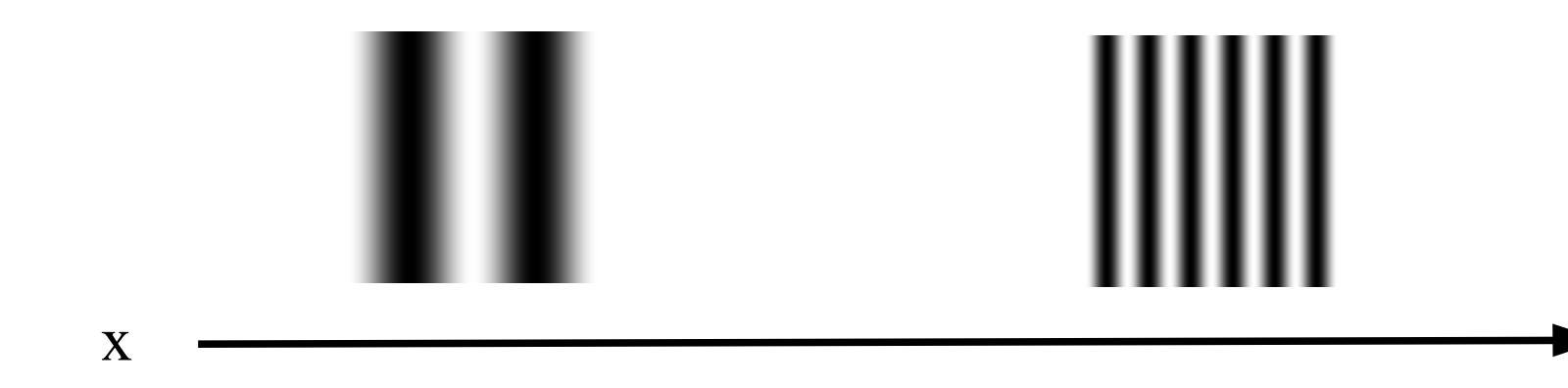

Image source:<http://sharp.bu.edu/~slehar/fourier/fourier.html>

Author: Amir Moin 07.05.13

## Basics: Fluid Dynamics

- Sub-discipline of Fluid Mechanics
- ●Deals with fluid flow, i.e. fluids (liquids & gases) in motion
- ●Sub-disciplines: aerodynamics, hydrodynamics, etc.

# 2 Main Specifications for Fluid Flow in Fluid Dynamics

- ●Lagrangian vs. Eulerian
- ●Lagrangian: Track a particle along its path
- Eulerian: How much fluid passes through a specific point (or cell)

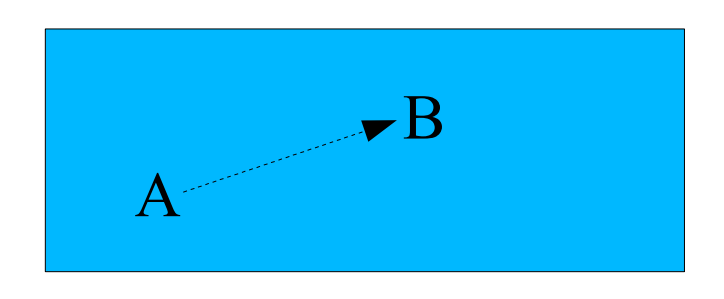

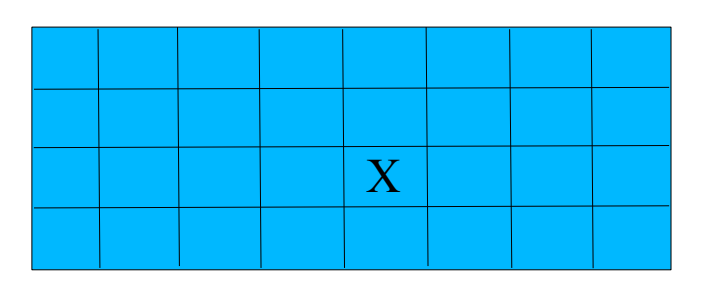

Author: Amir Moin 07.05.13 CVfCG: Illusion of Motion

# Analogy: The Lagrangian Specification

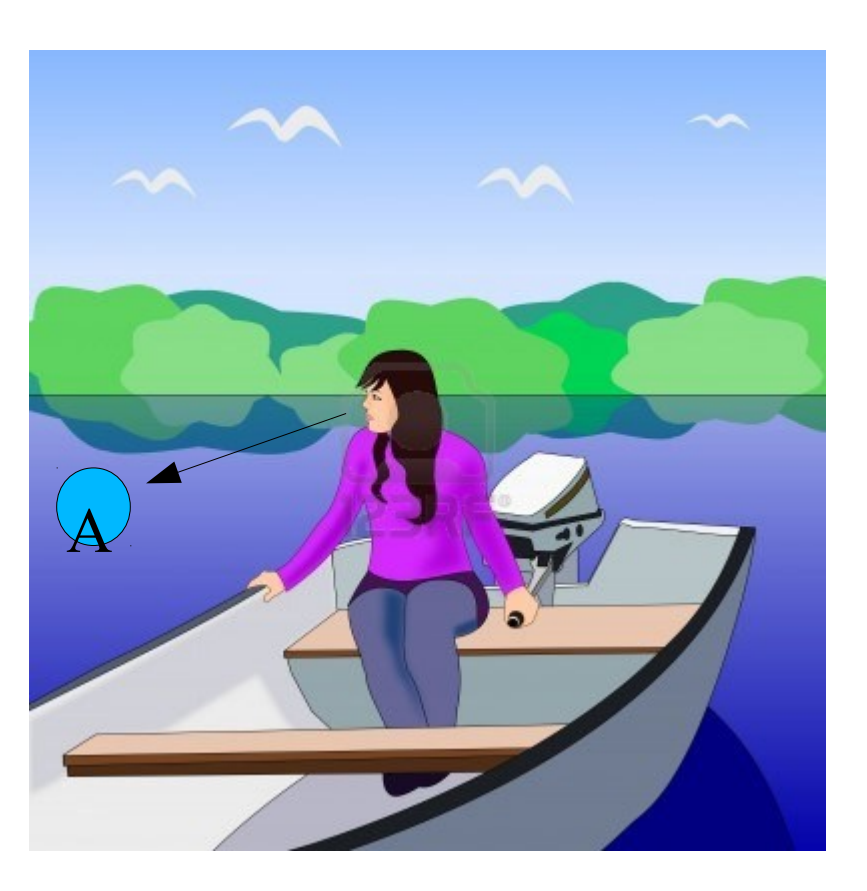

Image Source:

[http://us.123rf.com/400wm/400/400/unnibente/unnibente1112/unnibente111200005/11679189](http://us.123rf.com/400wm/400/400/unnibente/unnibente1112/unnibente111200005/11679189-a-girl-sitting-in-a-small-boat-on-a-river-or-lake.jpg) [-a-girl-sitting-in-a-small-boat-on-a-river-or-lake.jpg](http://us.123rf.com/400wm/400/400/unnibente/unnibente1112/unnibente111200005/11679189-a-girl-sitting-in-a-small-boat-on-a-river-or-lake.jpg) (with modifications)

76

Author: Amir Moin 07.05.13

# Analogy: The Lagrangian Specification

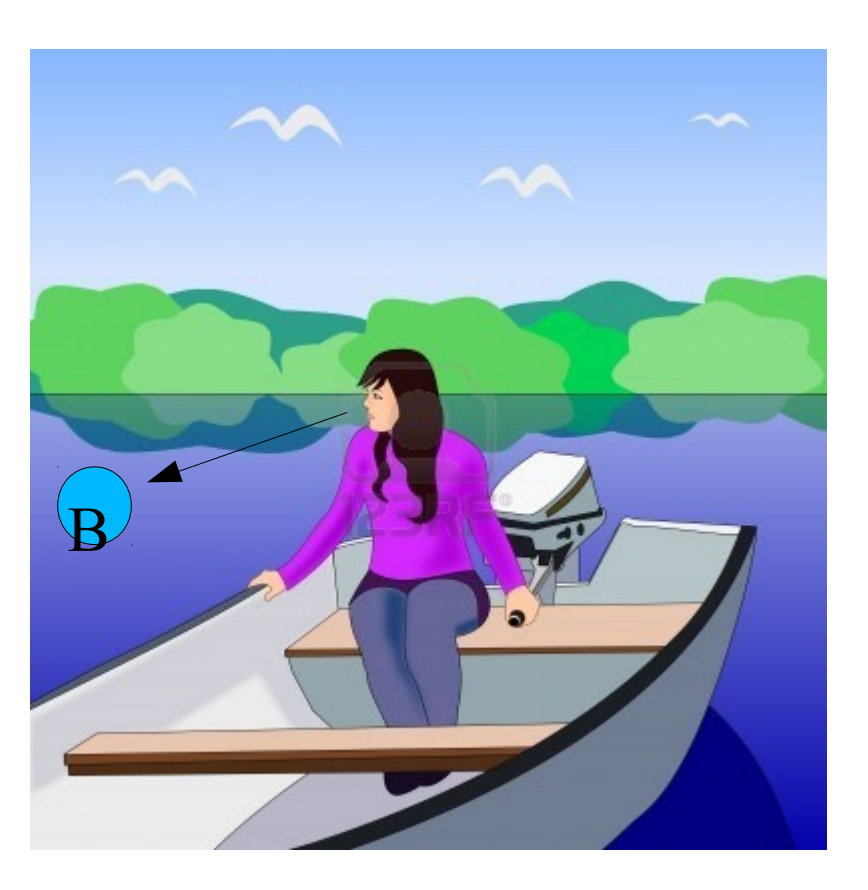

Image Source:

[http://us.123rf.com/400wm/400/400/unnibente/unnibente1112/unnibente111200005/11679189](http://us.123rf.com/400wm/400/400/unnibente/unnibente1112/unnibente111200005/11679189-a-girl-sitting-in-a-small-boat-on-a-river-or-lake.jpg) [-a-girl-sitting-in-a-small-boat-on-a-river-or-lake.jpg](http://us.123rf.com/400wm/400/400/unnibente/unnibente1112/unnibente111200005/11679189-a-girl-sitting-in-a-small-boat-on-a-river-or-lake.jpg) (with modifications)

77

Author: Amir Moin 07.05.13

# Analogy: The Eulerian Specification

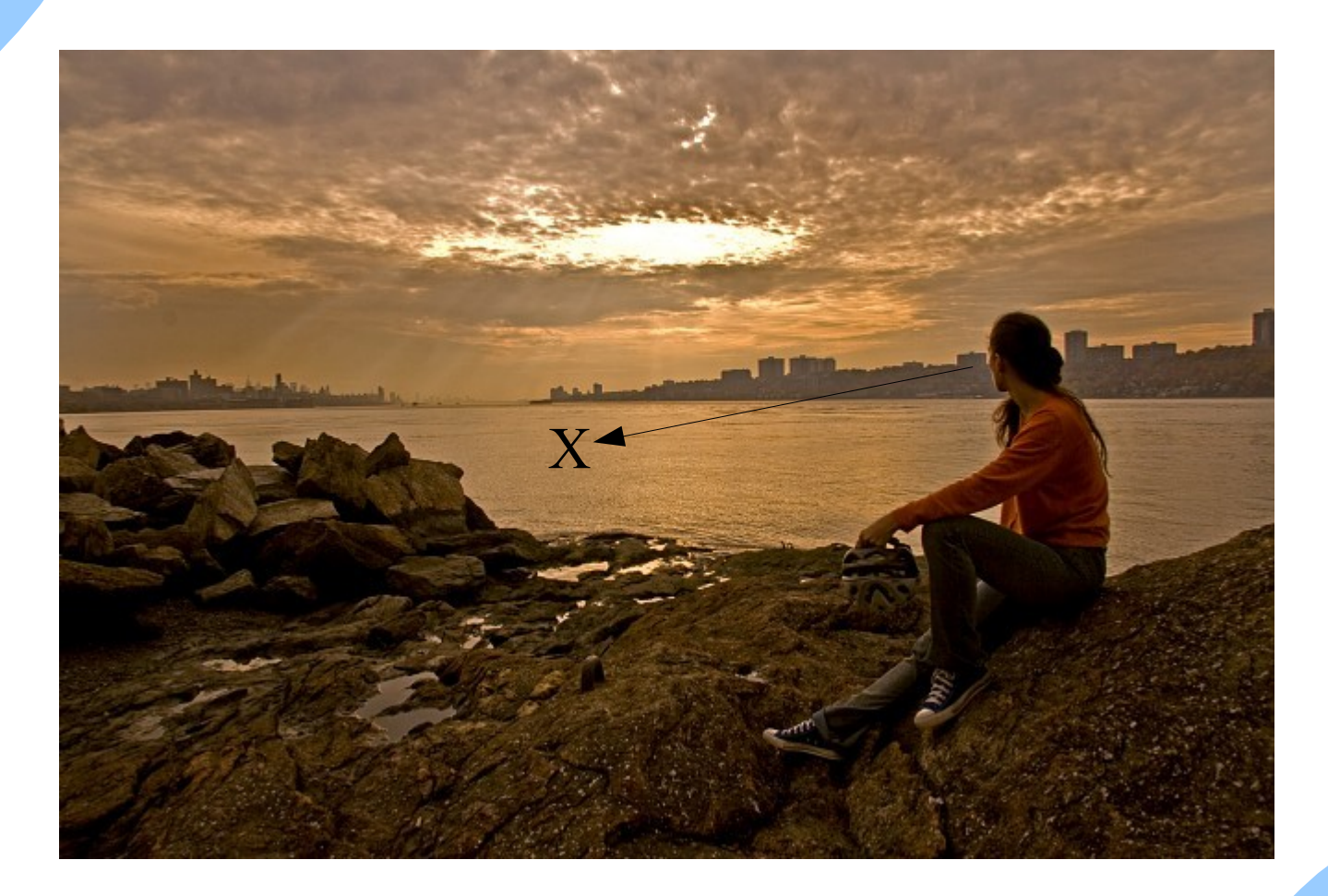

Image Source: [http://8020.photos.jpgmag.com/1227591\\_193457\\_e6f5212c66\\_p.jpg](http://8020.photos.jpgmag.com/1227591_193457_e6f5212c66_p.jpg) (with modifications)

Author: Amir Moin 07.05.13

#### Previous Related Works

●Lagrangian approaches ●Accurate motion estimation • Computationally expensive

# This Work

• Eulerian approach: Each pixel is processed independently

- Treat each pixel as a time series and apply signal processing to it
- ●Do not explicitly estimate motion
- •Exaggerate motion by amplifying temporal color changes at **fixed positions**
- ●Robust & real time

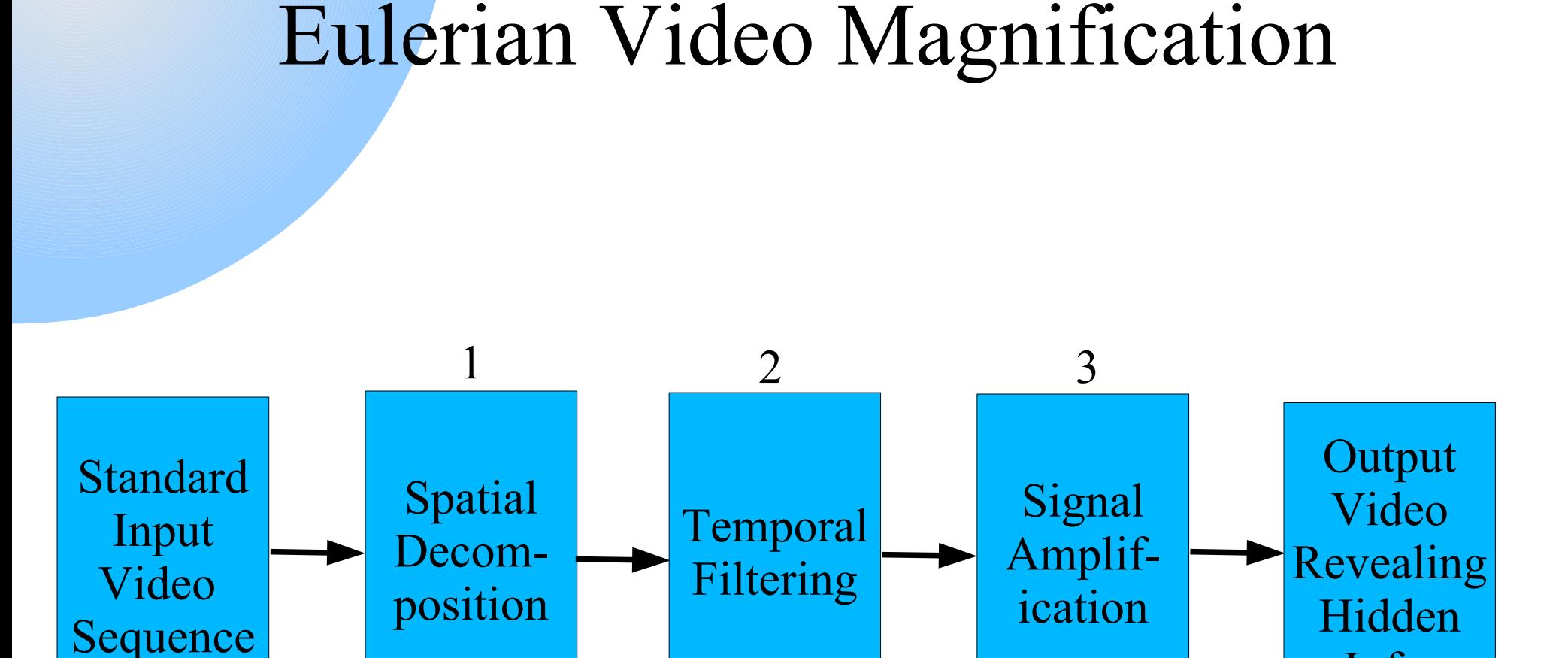

#### Author: Amir Moin 07.05.13

CVfCG: Illusion of Motion

Info.

#### Eulerian Video Magnification

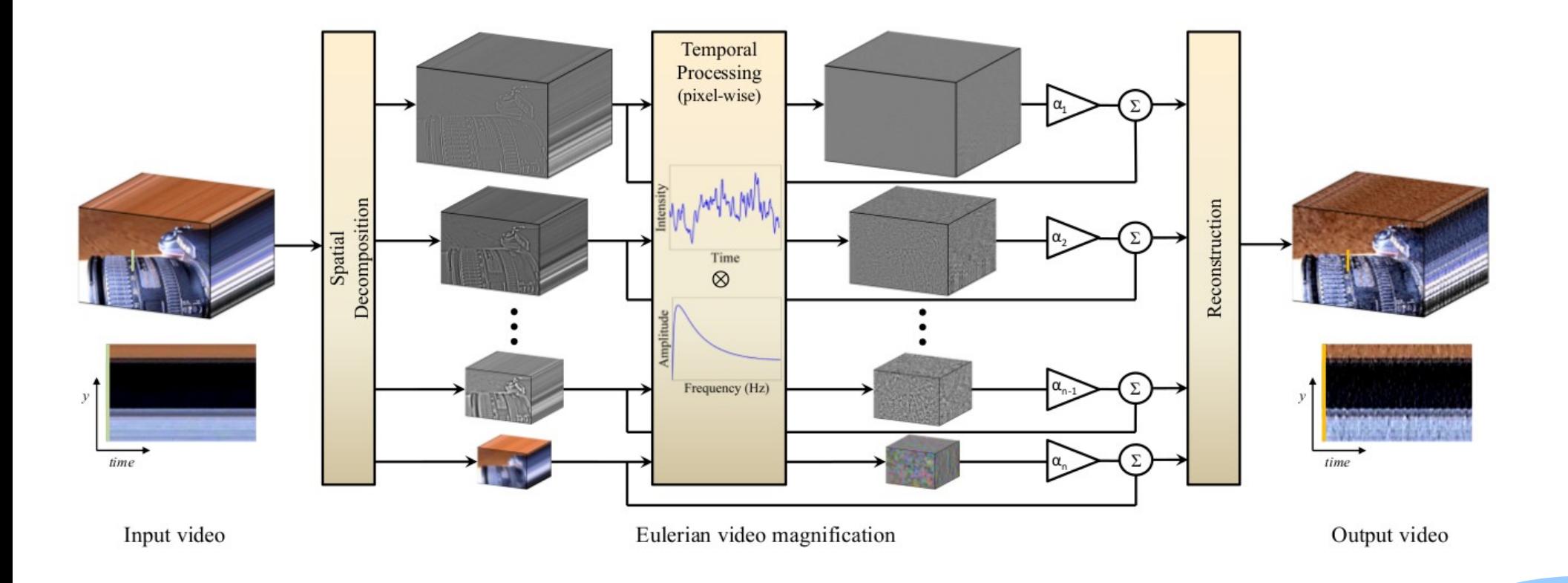

# 1. Spatial Decomposition

•Decompose the video sequence into different spatial frequency bands

- These bands might be magnified differently
	- Might have different signal-to-noise ratios
	- Might have spatial frequencies for which the linear approximation used in motion magnification does not hold

# 2. Temporal Filtering

- ●Increase the signal-to-noise ratio
- ●On each spatial band
- Extract the frequency band of interest (Fourier Theory)
	- E.g. if 24 240 beats per minute  $\rightarrow$  only select frequencies of 0.4 - 4 Hz

# 3. Signal Amplification

- •Multiply the signal by an amplification factor  $\alpha$ •Specified by the user
- Add the magnified signal to the original  $\rightarrow$  final output obtained

#### Spatiotemporal Coherency

- Natural videos are spatially and temporally smooth
- ●Filtering performed uniformly
- ●Therefore, coherency implicitly maintained

## How temporal processing produces motion magnification?

#### $\textbf{I}(x,t)$  = the image intensity at position x at time t

Author: Amir Moin 07.05.13

## How temporal processing produces motion magnification?

 $\textbf{I}(x,t)$  = the image intensity at position x at time t  $\mathbf{I}(x,0) = f(x)$  $\bullet$ I(x,t) = f(x+ $\delta$ (t))

Displacement function

# How temporal processing produces motion magnification?

- $\mathbf{I}(x,t)$  = the image intensity at position x at time t  $\mathbf{I}(x,0) = f(x)$
- $\bullet$ I(x,t) = f(x+ $\delta$ (t))

•The goal of motion magnification is to synthesize the signal:

 $I(x,t) = f(x+\delta(t)) = f(x + (1+\alpha)\delta(t))$ 

 $\bullet$  for some amplification factor  $\alpha$ .

#### Lagrangian vs. Eulerian Methods

- ●Lagrangian methods: support larger amplification factors
- ●Eulerian method: smoother structures & small amplifications

# Outline

- ●Introduction to illusory motion
- ●Exploring Photobios (Shlizerman et al. 2011)
- ●Video Magnification (Wu et al. 2012)
- ●Summary & Conclusion
- ●Questions & Discussion

## Summary: Exploring Photobios

• Generating motion from well-aligned static images using cross dissolving. ●Not only illusion of motion, but real motion!

#### Summary: Video Magnification

• Revealing and magnifying very small motions  $\&$ variations using temporal signal processing •Eulerian (in contrast to Lagrangian) approach  $\rightarrow$ robust and real-time

Conclusion: Similarity

●Both somehow produce kind of *motion*

- The former: motion from **static** images
- The latter: Make very small motions visible

## Conclusion: Difference

●The former: no motion has been occurred ●In the latter: motion has been occurred, invisible to the naked eye

#### Conclusion: Idea for Future Work

#### Idea: Using a combination, e.g.:

Generate motion by Face Movies

Exaggerate and magnify the motion using the Eulerian Video Magnification approach

Author: Amir Moin 07.05.13

#### Conclusion: Idea for Future Work

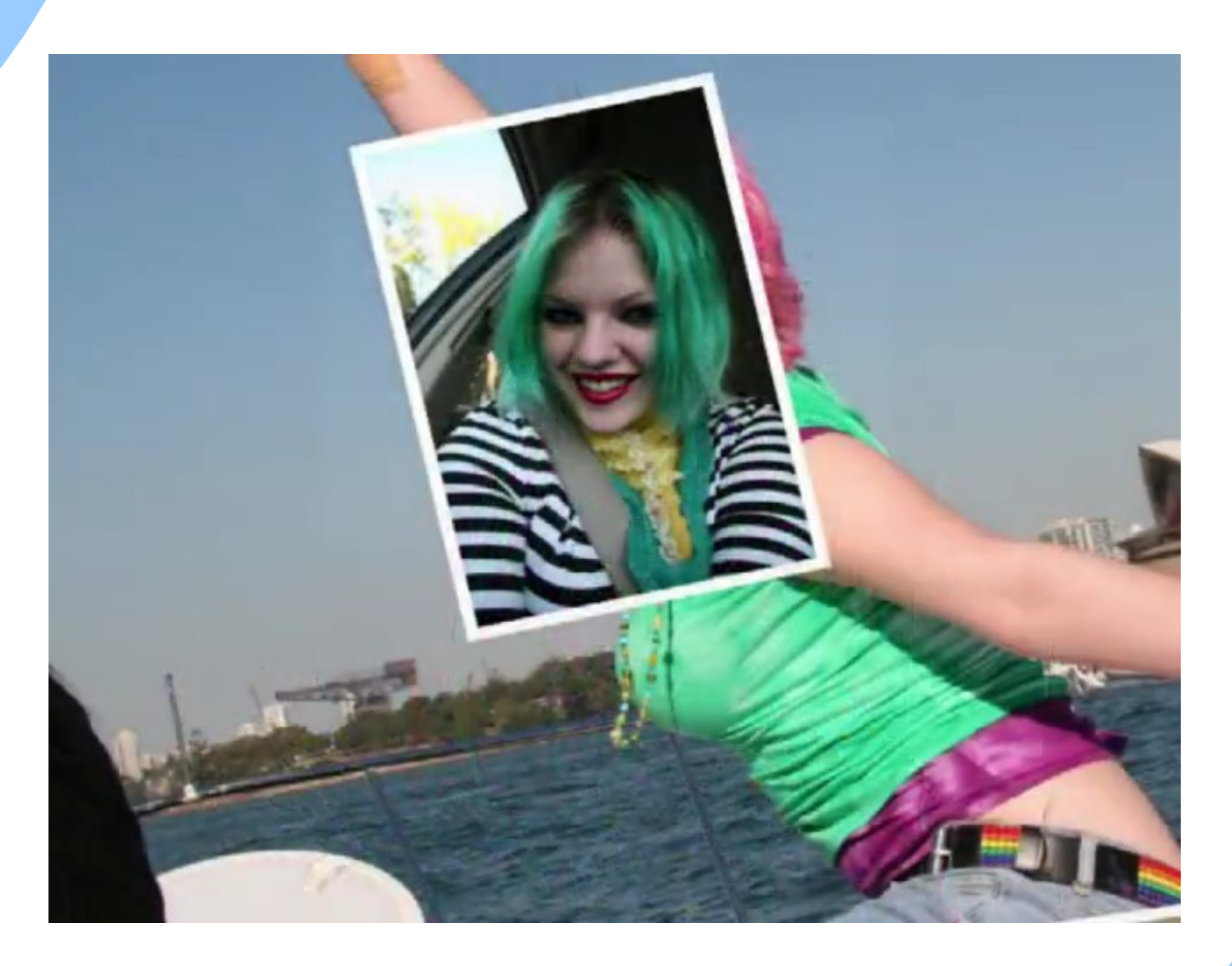

Author: Amir Moin 07.05.13

# Questions & Discussion

• Acknowledgements: Thanks James Tompkins ●Thanks for your patience!

#### ●References:

- Exploring Photobios, Kemelmacher-Shlizerman et al., SIGGRAPH 2011
- Eulerian Video Magnification, Wu et al., SIGGRAPH 2012

Author: Amir Moin 07.05.13